# Konig – Final Report

Matteo Sandrin (ms4911)

Delilah Beverly (db3250)

Lord Crawford (lrc2161)

Columbia University

April 26, 2021

# Table of Contents

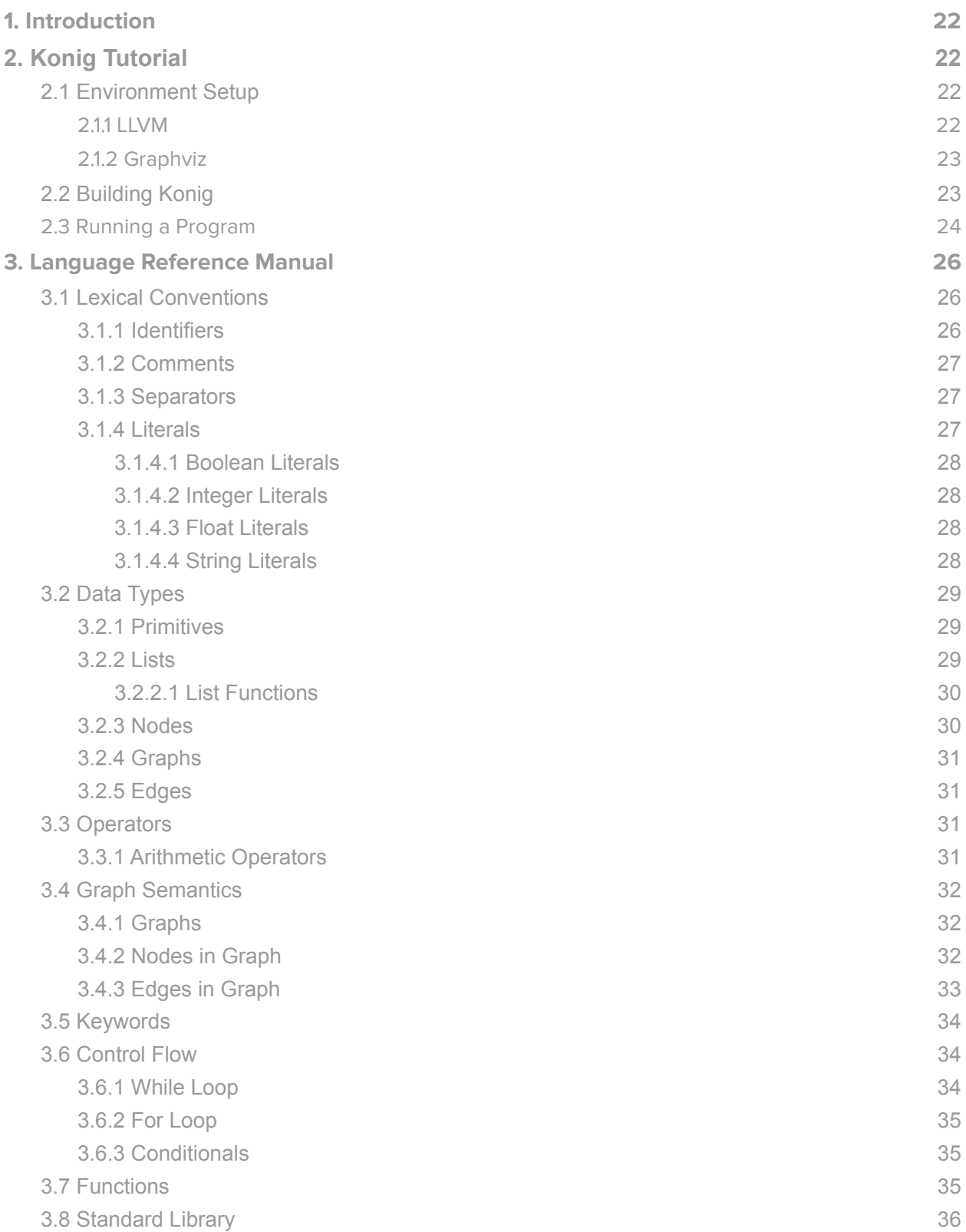

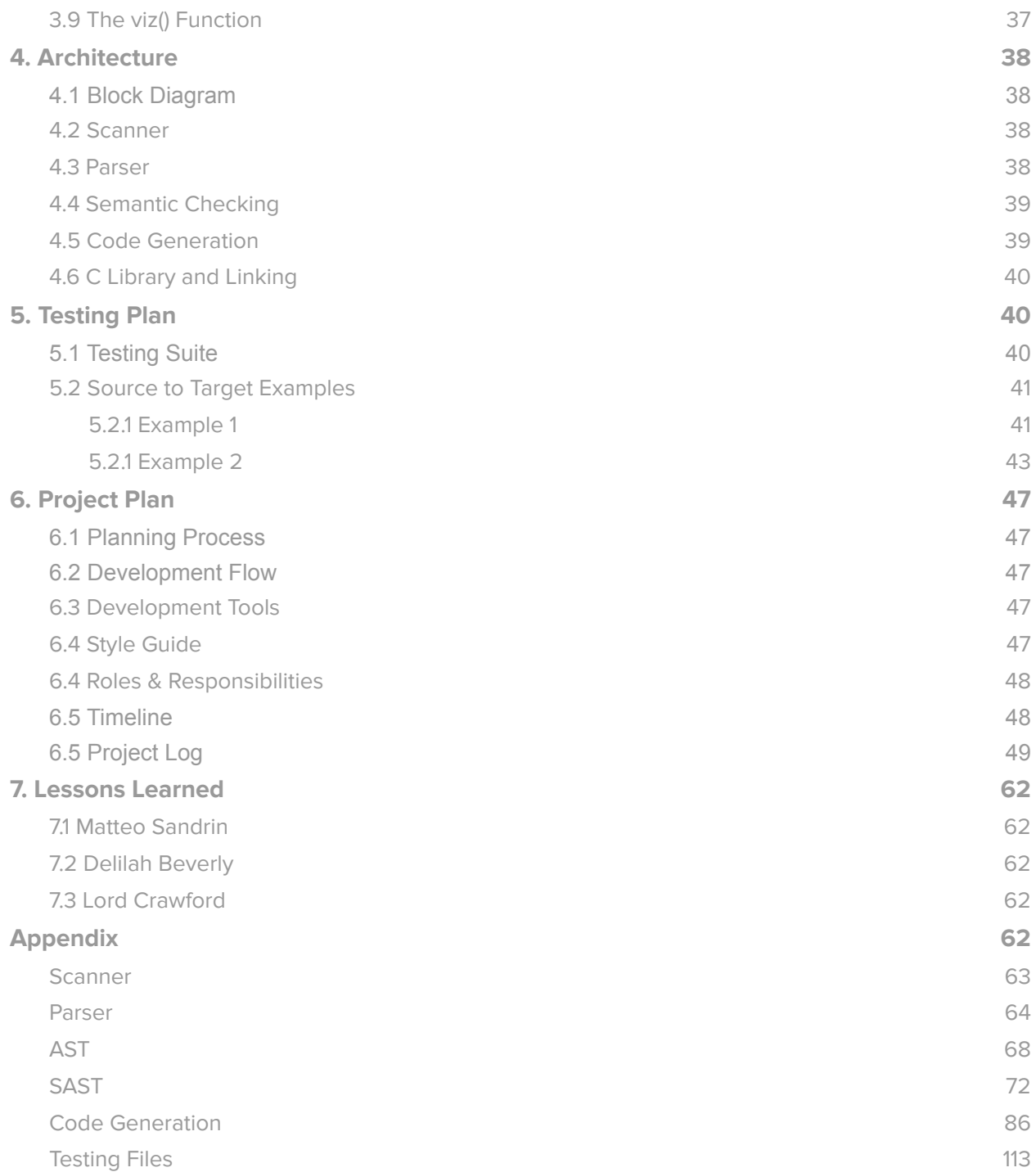

# <span id="page-3-0"></span>**1. Introduction**

Graphs have an important role in a number of applications including networks, data processing, databases and everything in between. The Konig programming language is aimed at making the creation and manipulation of graphs easier and more enjoyable.

Konig is an imperative, statically typed language. The language's syntax is similar to C, but with the addition of a number of operators and functions specific to graph theory. Furthermore, Konig uses a syntax for generic types similar to Java.

The language is named after the "Seven Bridges of [Königsberg"](https://en.wikipedia.org/wiki/Seven_Bridges_of_K%C3%B6nigsberg), a famous math problem that laid the foundations of graph theory. It also means "king" in German.

# <span id="page-3-1"></span>**2. Konig Tutorial**

# <span id="page-3-2"></span>**2.1 Environment Setup**

### <span id="page-3-3"></span>**2.1.1 LLVM**

First of all, before installing Konig, install the OCaml package manager (OPAM), the LLVM libraries and the LLVM bindings for OCaml. On MacOS, these steps can be accomplished by running the following commands in your terminal:

```
$> brew install opam
$> brew install llvm@11
$> opam init
$> opam install llvm
```
On Linux-based systems, you can use the following commands instead:

```
$> sudo apt install opam
$> sudo apt install llvm
$> sudo apt install ocamlbuild
$> sudo apt install clang
$> opam init
$> opam install llvm
```
#### <span id="page-4-0"></span>**2.1.2 Graphviz**

In order to support the visualization of graphs as an image, Konig depends on the [Graphviz](https://graphviz.org) library. However, the Graphviz library is not required to compile and run Konig programs. Konig will cut off the use of the  $\text{viz}(t)$  function if it's unable to find the Graphviz library, but all other functionality will be unaffected.

To install the Graphviz library on MacOS, run the following command in your terminal:

```
$> brew install graphviz
```
On Linux-based systems, you can use the following command instead:

\$> sudo apt install graphviz libgraphviz-dev libcgraph6

On MacOS, the path to the Graphviz libraries is already configured in the build script. On Linux-based systems however, the path to the Graphviz libraries may vary between distributions, and should be changed in the build script. Simply edit the GRAPHVIZ PATH variable within the compile.sh file with the correct path.

If for any reason you cannot install the Graphyiz library, set the variable USE GRAPHVIZ to 0 in compile.sh

The build script will check for the presence of the Graphviz libraries at compile time. If Graphviz is not present the compiler will show a warning message, but still compile and run programs successfully. If the user attempts to call the  $viz()$  function while the Graphviz library is not available, the call will fail gracefully with a warning message to the user and continue execution of the program.

## <span id="page-4-1"></span>**2.2 Building Konig**

To build the Konig compiler, first clone the Konig git repository with the command

\$> git clone <https://github.com/matteosandrin/konig>

Then, build the Konig compiler by running the following commands, and the test suite will be run automatically after a successful compilation:

\$> cd konig

```
$> make
```
The test suite for Konig can also be run independently with the following command:

\$> make test

Note: Konig's test suite requires Python to be installed on the system.

### <span id="page-5-0"></span>**2.3 Running a Program**

After compiling Konig, we can start compiling programs written in Konig. The following is a sample program, which creates three nodes, adds them to a graph and connects all the nodes with each other. Finally, the program generates a visual representation of the graph and saves it as a PDF, shown beside the code.

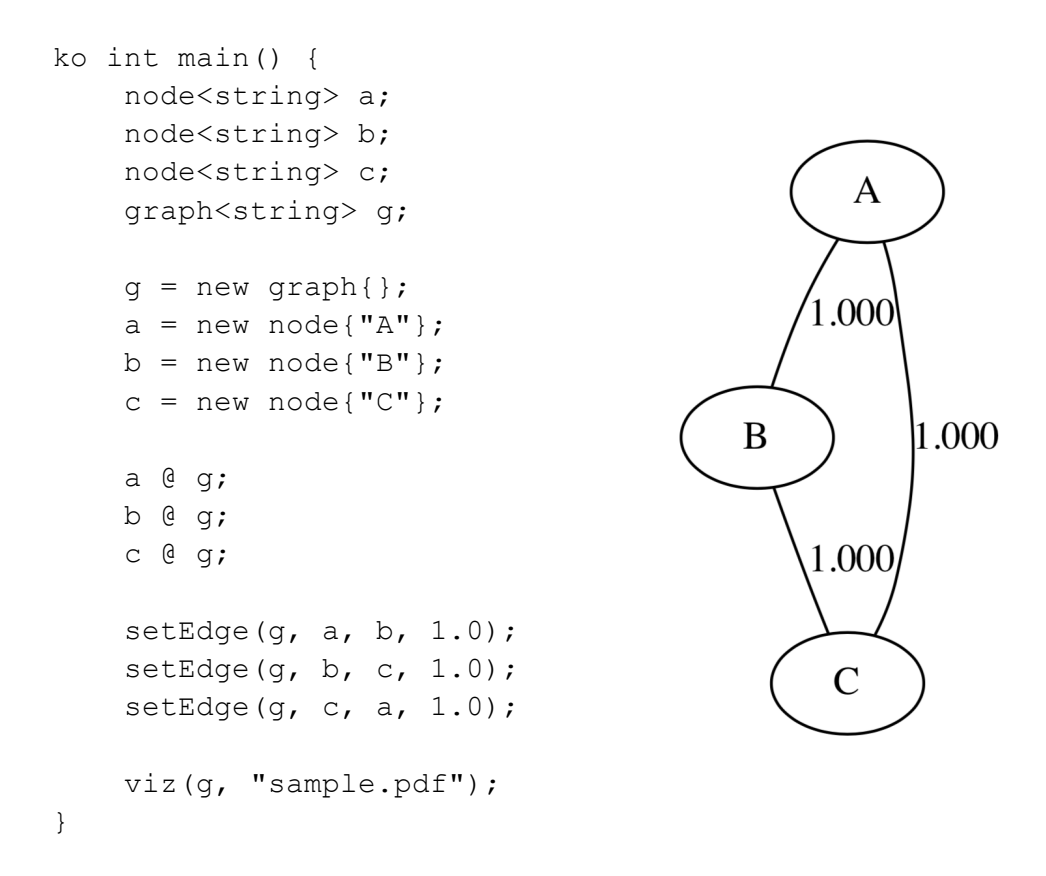

If the file above is named sample.ko, then compiling it is as simple as running:

\$> ./compile.sh sample.ko

The resulting executable, sample.out, can then be directly executed:

\$> ./sample.out

# <span id="page-6-0"></span>**3. Language Reference Manual**

## <span id="page-6-1"></span>**3.1 Lexical Conventions**

The following conventions are used to specify the context free grammar behind Konig:

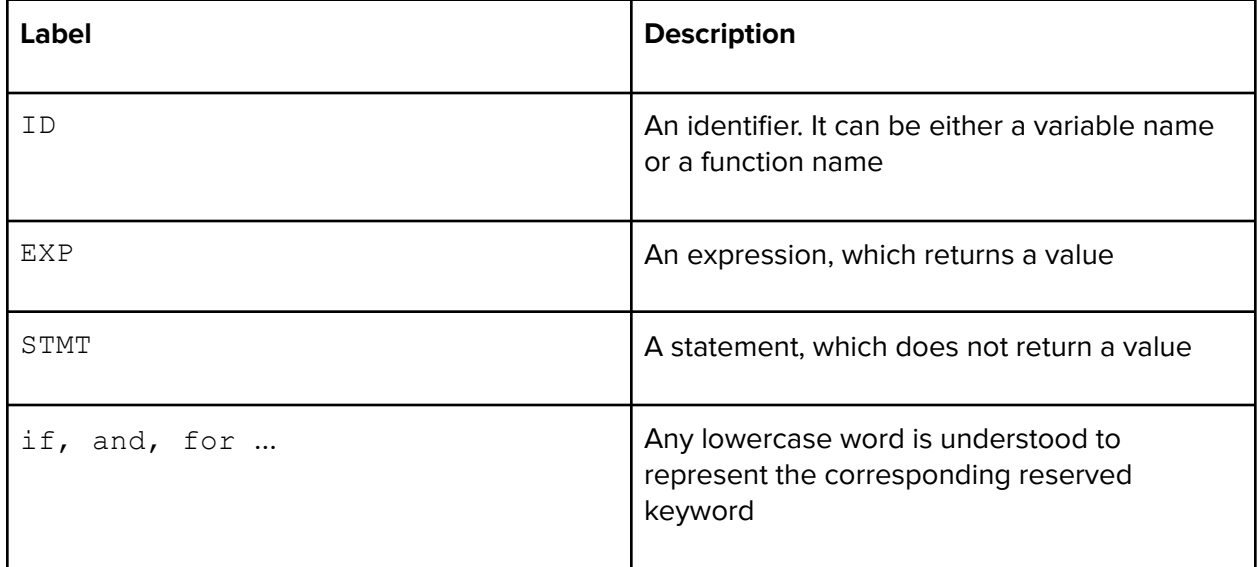

### <span id="page-6-2"></span>**3.1.1 Identifiers**

Identifiers in Konig are made up of any lowercase or uppercase ASCII letter, any decimal number, or the underscore character. However identifiers must start with a lowercase or uppercase ASCII letter.

```
// valid identifiers
int one two = 0;int two33 = 0;
int OneTwoTree = 0;
// invalid identifiers
int 1two = 0;
```
int  $two = 0;$ int  $!@# = 0;$ 

Identifiers therefore match the regular expression  $[a-zA-Z]$   $[a-zA-Z0-9]$   $\rightarrow$ 

Grammar: TYPE ID = EXP

#### **3.1.2 Comments**

Comments are specified with a double forward-slash. Multiline comments use a forward slash paired with an asterisk as a starting token, and an asterisk paired with a slash as an end token.

```
graph<int> g = new graph{} // this is a comment
/* this is multiline comment
and it keeps going
and going */
```
Grammar: TYPE ID =  $new$  TYPE{EXP, EXP, ...}

#### <span id="page-7-0"></span>**3.1.3 Separators**

Konig uses semicolons to separate expressions, curly braces to separate blocks of expressions, and parentheses to isolate expressions that take precedence, and override the default preference order.

```
int x = 0; // here ';' is acting as a separator
x = x + 1;if (x) { // here '{' signifies the start of a code block
     x = 2:
} // here '}' signifies the end of a code block
x = (x + 1) * (x + 2) // here '(' and ')' override precedence
```
Grammar: { STMT; STMT; STMT ... }

#### <span id="page-8-0"></span>**3.1.4 Literals**

#### <span id="page-8-1"></span>**3.1.4.1 Boolean Literals**

The boolean literal is represented in Konig by the keywords true and false.

bool  $x = true$ ;

#### <span id="page-8-2"></span>**3.1.4.2 Integer Literals**

The integer literal is represented in Konig by an arbitrary length sequence of digits each between 0 and 9.

int  $x = 1234$ :

#### <span id="page-8-3"></span>**3.1.4.3 Float Literals**

The floating point literal is represented in Konig as either pair of integers joined by a period, accompanied by an optional exponent indicated as following:

```
// these are all equivalent floating point literals
float x = 12.34;
float y = 1.234e + 1;float z = 123.4e-1;float w = 1.234e1;
float j = 1234.e-2;float k = .1234e+2;
```
Floating point literals therefore match the following regular expression:

 $[0-9]$ . $[0-9]$ \*( $[eE]$  $[\{\ +1$ ? $[0-9]+$ )?

#### <span id="page-8-4"></span>**3.1.4.4 String Literals**

A string literal in Konig is defined by an arbitrary sequence of characters contained within double quotes.

string x = "Hello World";

Grammar:

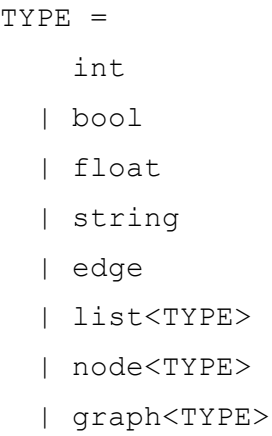

# <span id="page-9-0"></span>**3.2 Data Types**

The Konig programming language supports several primitive data types. Some of these data types can be found in any programming language, such as int, bool and float. Other data types are specific to graph theory, such as node, edge and graph. The language is statically and strongly typed, so the type of each variable is explicitly specified at the time of declaration. For those composite data types that contain another primitive, such as a node, the type of that primitive is specified between angle brackets after the container's type, in a Java-like fashion.

### <span id="page-9-1"></span>**3.2.1 Primitives**

<span id="page-9-2"></span>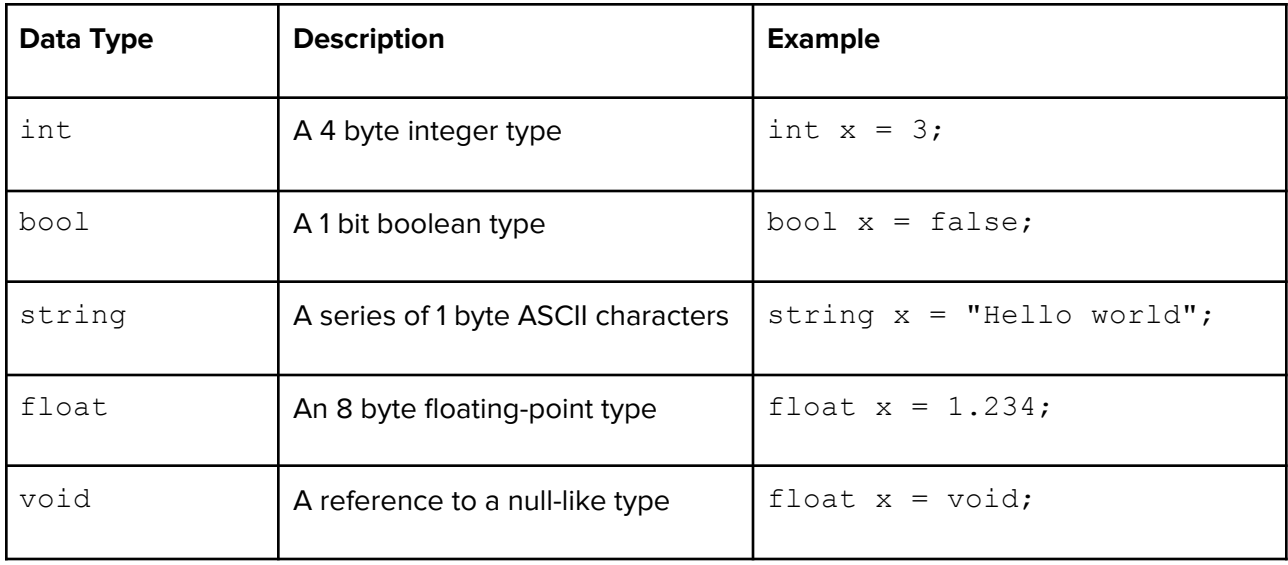

#### **3.2.2 Lists**

The list in Konig is identified by the keyword list followed by the type of its contents in angle brackets. All elements of a list must be the same type as declared at initialization.

```
list<int> x;
x = [1, 2, 3];
```
Lists can be accessed through the square bracket syntax:

```
int y = x[2]; // returns 3
```
Get list length:

x.length;

#### Grammar:

TYPE<IND>  $ID = [EXP, EXP, ... ]$ ;  $IND[EXP] = EXP;$ 

#### <span id="page-10-0"></span>**3.2.2.1 List Functions**

A number of functions are built into the standard library to manipulate lists. Each function modifies the list directly, and only returns a status value.

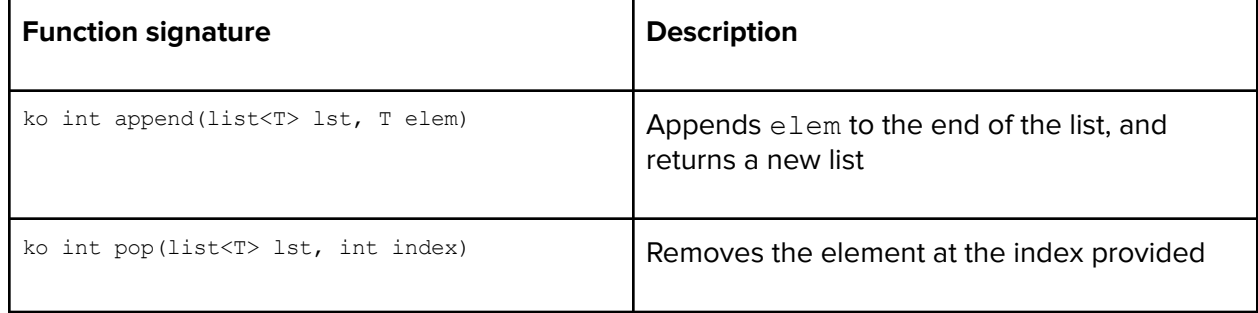

### <span id="page-10-1"></span>**3.2.3 Nodes**

A single node in Konig is identified by the keyword node. When initialized, a node is passed a data member. Nodes are initialized with the keyword new.

```
node<string> x;
x = new node{ "hello world" };
```
A node's data member can be accessed by:

```
string y;
y = x.val; // returns "hello world"
```
### <span id="page-11-0"></span>**3.2.4 Graphs**

A graph in Konig is identified by the keyword graph. When initialized, a graph does not take any arguments.Graphs are initialized with the keyword new.

```
graph x;
x = new graph{}'
```
### <span id="page-11-1"></span>**3.2.5 Edges**

Edges cannot be directly initialized by the user. However, an edge object will be returned by the operations that manipulate edges.

## <span id="page-11-2"></span>**3.3 Operators**

### <span id="page-11-3"></span>**3.3.1 Arithmetic Operators**

Konig implements a set of operators that are specific to graph theory, such as @ to add a node to a graph, and ! to remove a node from a graph. These operators make it easy to create & compose graphs, both directed and undirected. In addition, Konig implements all classic arithmetic operators, and a set of comparison operators.

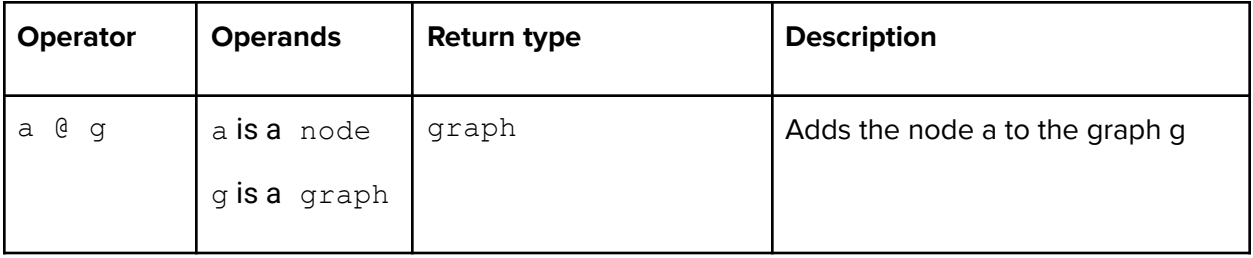

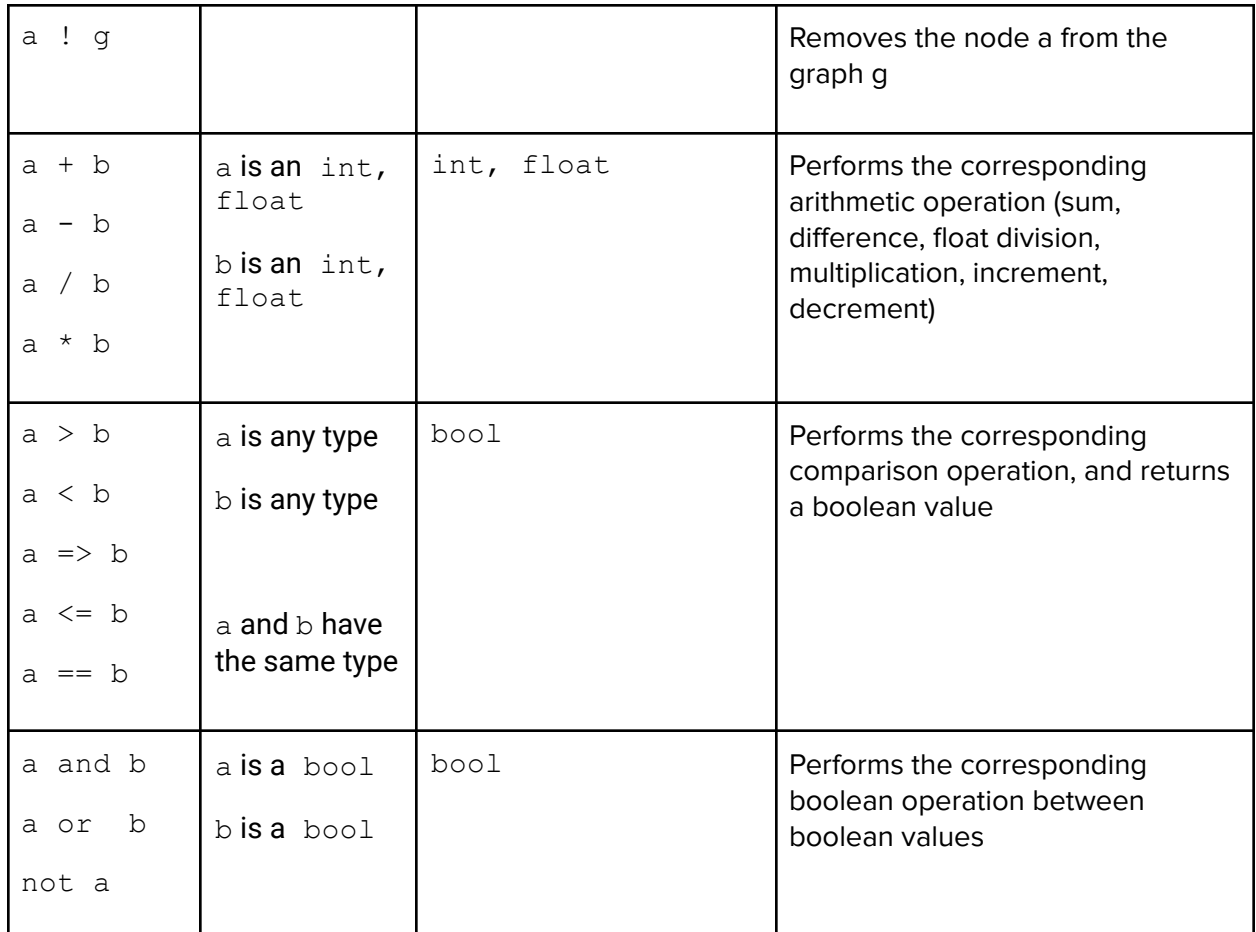

# <span id="page-12-0"></span>**3.4 Graph Semantics**

### <span id="page-12-1"></span>**3.4.1 Graphs**

Initialize an empty graph and assign it to a variable g1:

```
graph<int> g1;
gl = new graph{}};
```
# <span id="page-12-2"></span>**3.4.2 Nodes in Graph**

Initialize a node n0 with a value of 0:

node<int> n0;  $n0 = new node{0};$  Add a node n0 to the graph q1:

n0 @ g1;

Delete node n0 from graph g1:

n0 ! g1;

Return list of nodes from graph g1:

g1.nodes;

Return list of edges from graph g1:

g1.edges;

Return list of all nodes that can be accessed from node n1:

neighbors(g, n1);

### <span id="page-13-0"></span>**3.4.3 Edges in Graph**

Create an undirected edge between nodes n0 and n1 in graph g, with weight value 0:

setEdge(g, n0, n1, 0.0);

Create a directed edge from node  $n1$  to  $n2$  in graph g, with weight value 5:

setDirEdge(g, n1, n2, 5.0);

Update edge weight from node n1 to n2:

updateEdge(g, n1, n2, 15.0);

Delete edge from node n1 to n2:

deleteEdge(g, n1, n2);

Access edge object between nodes n1 and n2 :

edge e;  $e = getEdge(g, n1, n2);$ 

Get edge type, returns  $false$  for undirected edges and  $true$  for directed edges:

e.directed; getEdge(g, n1, n2).directed; Get edge weight:

```
e.weight;
getEdge(g, n1, n2).weight;
```
# <span id="page-14-0"></span>**3.5 Keywords**

The following keywords are reserved in Konig:

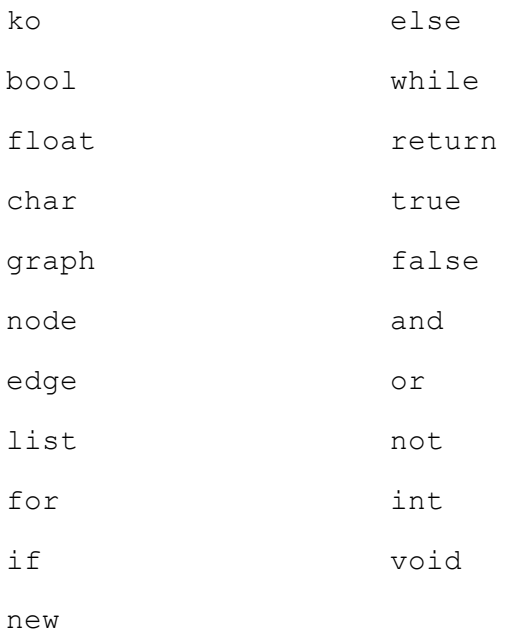

# <span id="page-14-1"></span>**3.6 Control Flow**

### <span id="page-14-2"></span>**3.6.1 While Loop**

The while statement has the form:

while (EXP) { STMT; STMT; ... }

The statements inside the code block are executed multiple times. After each execution of the code block, the expression in parenthesis is evaluated, and if returning true the statements inside the block are executed again.

#### <span id="page-15-0"></span>**3.6.2 For Loop**

The for statement has the form

for ( EXP; EXP; EXP ) { STMT; STMT; ... }

The first expression specifies initialization for the loop. The second expression specifies a test, evaluated before each iteration, which terminates the loop once it evaluates to false. The third expression is evaluated at every iteration. It usually contains an increment.

#### <span id="page-15-1"></span>**3.6.3 Conditionals**

There are two forms of conditional statements in Konig:

if ( EXP ) { STMT; STMT; ... } if (  $EXP$  )  ${STMT; STMT; ... }$  else  ${STMT; STMT; ... }$ 

In both forms, if the expression within parentheses evaluates to true, then the code block is executed. The second form of conditional also features a second code block, followed by the keyword else. This code block is executed if the expression evaluates to false.

### <span id="page-15-2"></span>**3.7 Functions**

Functions in Konig are defined with the reserved keyword ko. The function arguments are specified inside the parentheses and after the function name. The return type is specified after the closing parenthesis.

```
ko int add(int x, int y) {
     return x + y;
}
```
#### Grammar:

<span id="page-15-3"></span>ko TYPE ID ( TYPE ID, TYPE ID, ... ) { STMT; STMT; ... }

# **3.8 Standard Library**

The Konig programming language features a rich standard library for creating and manipulating graphs.

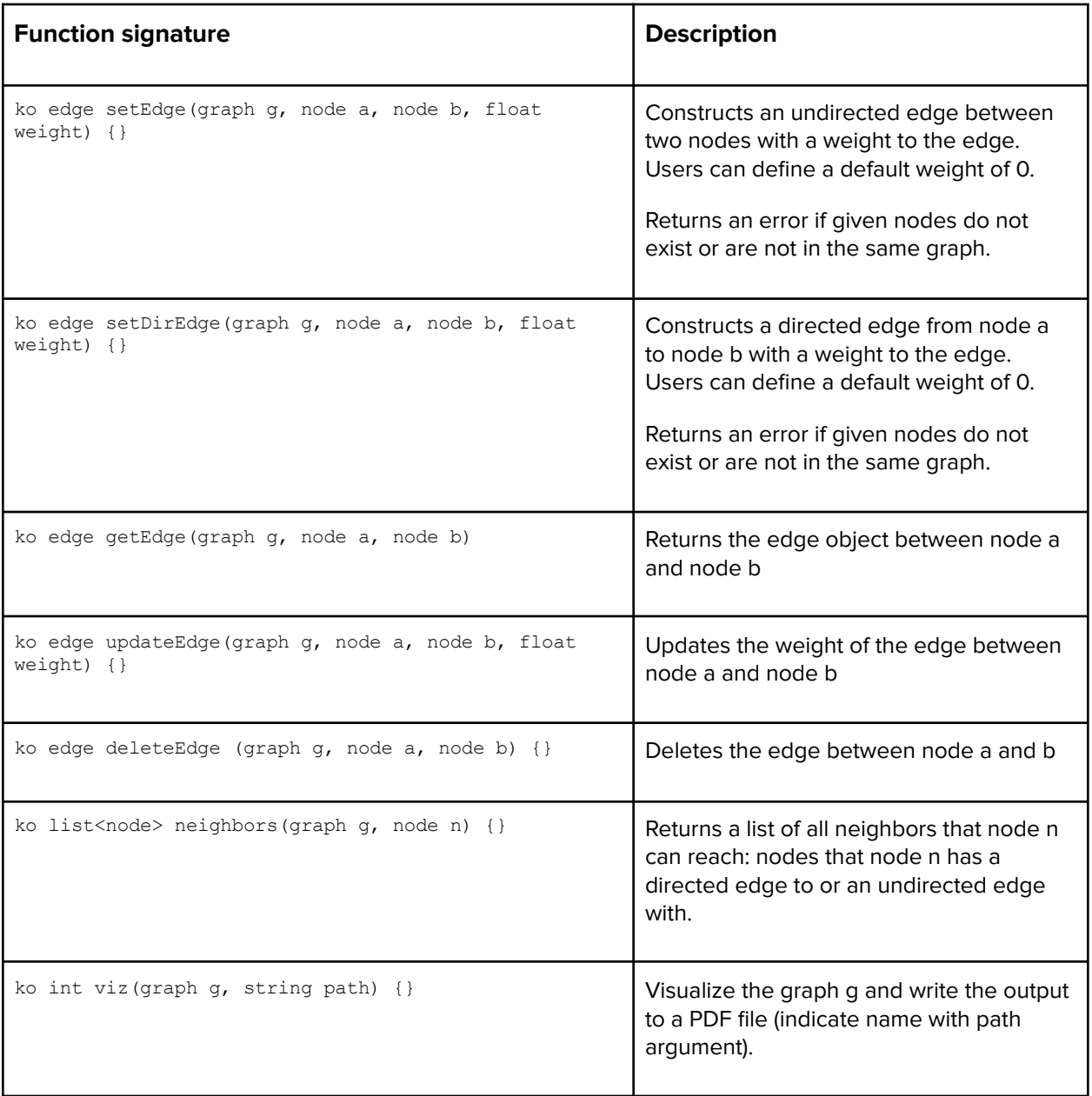

# **3.9 The viz() Function**

The Konig programming language is connected to the Graphviz library, which allows the user to visualize any of the graphs created within Konig. The graphs are translated into the Graphviz

format by the  $viz()$  function, and then rendered as scalable vector graphics into a PDF file. We felt it was important for this feature to be present in the Konig language, because it allows the user to visually debug their program to a degree not possible before.

# <span id="page-17-0"></span>**4. Architecture**

# <span id="page-17-1"></span>**4.1 Block Diagram**

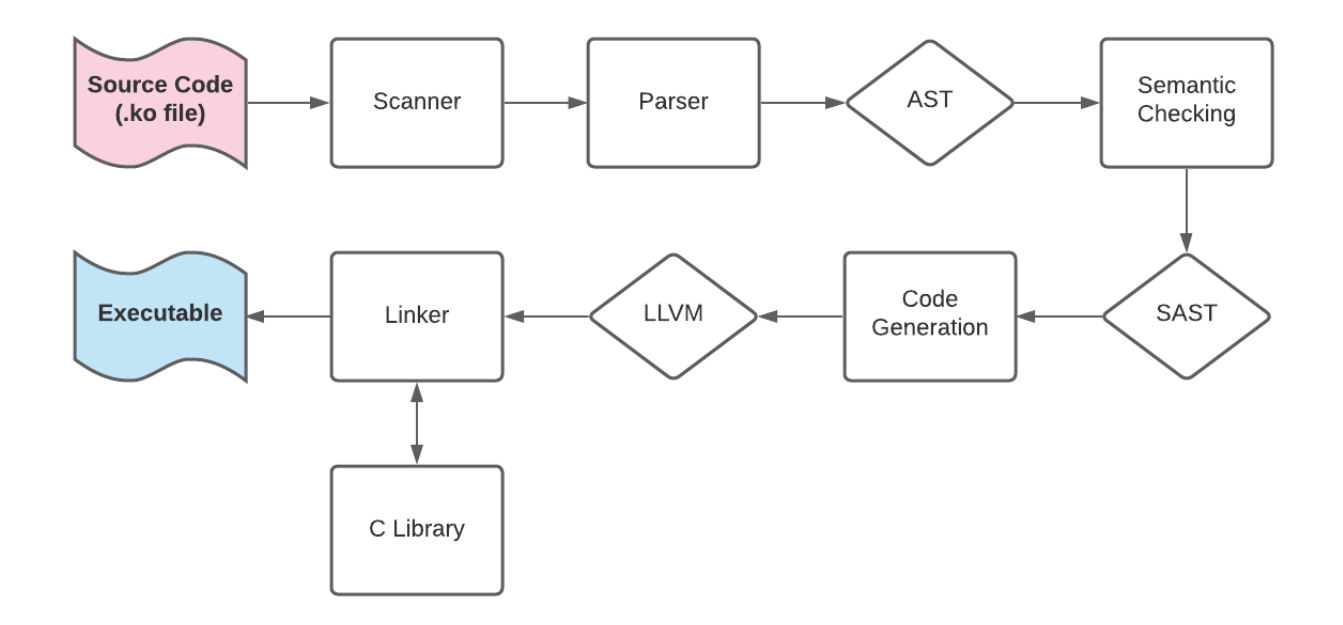

### <span id="page-17-2"></span>**4.2 Scanner**

#### scanner.mll

Our Ocamllex scanner takes in the source code and detects tokens for keywords, identifiers, operators, symbols, and values. Using these tokens, the scanner then passes them to the Parser in order to create an Abstract Syntax Tree (AST). During the lexical analysis, if the given source code contains unidentified keywords, an error will be thrown. A particularly tricky feature to implement in the scanner was single-line comments. Because the scanner by default strips all whitespace, a special detection case was developed for this purpose.

The scanner was implemented by Matteo.

## <span id="page-18-0"></span>**4.3 Parser**

#### parser.mly , ast.ml , prettyast.ml

The OCamlyacc parser reads the tokens passed in from the Scanner, and creates an AST representation of the source code. The goal is to make sure the program conforms to Konig's grammar, discard irrelevant information, and better understand the structure of the program. It was particularly interesting to implement Konig's composite types in the AST (i.e. node<int>), because they required a recursive definition of the grammar.

The parser was implemented by Matteo and Lord.

## <span id="page-18-1"></span>**4.4 Semantic Checking**

#### semant.mll , sast.ml , prettysast.ml

In the semantic checking stage, we check the AST generated from the Parser, assign a type to each expression, and pass a SAST (semantically checked abstract syntax tree) to the code generation step. We based our semantic checker on MicroC, and added a number of custom operators and functions. It was particularly challenging to figure out how to implement the semantic checking for the composite types, since some of the built-in functions do not know which flavor of composite type they will return until runtime. This problem was ultimately solved by allowing universal casting to and from void types.

Semantic checking was implemented by Matteo and Delilah.

## <span id="page-18-2"></span>**4.5 Code Generation**

#### codegen.ml

The code generation part of the compiler takes the SAST generated and returns an LLVM module. The LLVM module then gets compiled from the intermediate representation (IR) into native machine code. This component provided some interesting challenges by way of translating the Konig type system, which abstracts pointers completely and only deals with

values. Under the hood however, every piece of data in Konig is stored as a pointer to memory in the heap. Furthermore, since the more complicated logic is accomplished by C functions, and C does not support composite types the way Konig does natively, an extra amount of care was needed to make sure that each piece of data was cast to a void pointer before being passed to C, and then cast into the correct type of pointer before getting dereferenced.

Code Generation was implemented by Matteo and Delilah.

## <span id="page-19-0"></span>**4.6 C Library and Linking**

#### konig.c , konig.h , viz.c

As mentioned before, we implemented the data model for Konig and its more complex functions in C. Storage of each data type was also carefully constructed: graphs are stored as a list of edges and a list of nodes, where each edge holds a pointer to its endpoints. The lists themselves are implemented as doubly linked lists, where each node has a pointer to the next and previous one. The C implementation is also where Konig interfaces with Graphviz, the graph visualization library. However, extra care was taken to make sure that Konig can be successfully compiled without the library, for maximum compatibility.

<span id="page-19-1"></span>This was implemented by Matteo and Lord.

# **5. Testing Plan**

### <span id="page-20-0"></span>**5.1 Testing Suite**

Our team was most comfortable with Python as a scripting language. We built a small testing script in Python, stored in  $/$ test.py, which runs all of our tests automatically. The test cases are stored in the /test folder, and for each test case there is a pair of files: the test- $\star$ . ko file contains the Konig source code for the test case, while the corresponding  $test-*$ . res file contains the expected output.

The test suite starts by scanning the  $/$ test folder for any  $*$ . ko file. Then it compiles each source file, runs it, and compares it with the expected output using  $\text{diff.}$  If the compilation succeeds and there is no difference between actual and expected output, the test case is considered passed. If all tests pass, the suite lets the user know with a convenient message. If any test fails, the suite lets the user know which and how many tests failed.

The test suite is configured to be executed automatically after building the Konig compiler. In addition, the testing suite runs before any attempt is made to push code upstream to the repository, ensuring that all code that ends up in the main repository passes all test cases.

We chose the kind of test cases to implement based on each feature. Our aim was to have a few tests for each feature, and to not consider a feature completed until tests were written for it. To this end, we tried to always have at least barebones testing setup before merging any feature branch into the master branch.

### <span id="page-20-1"></span>**5.2 Source to Target Examples**

#### <span id="page-20-2"></span>**5.2.1 Example 1**

This is the source program, in Konig:

```
ko int main() {
   node<string> a;
    node<string> b;
    node<string> c;
```

```
graph<string> g;
q = new graph{}'a = new node{ "A" };b = new node{T'B"};c = new node{T'C"};a \theta q;
b @ g;
c \theta q;setEdge(q, a, b, 1.0);setEdge(q, b, c, 1.0);setEdge(g, c, a, 1.0);
viz(g, "sample.pdf");
```
This is the target result, in LLVM:

}

```
; ModuleID = 'Konig'
source_filename = "Konig"
%struct. Node = type { i8*, i8* }
%struct.Edge = type { i8*, %struct.Node*, %struct.Node*, i8, double }
%struct.Graph = type { i8*, %struct.Array*, %struct.Array* }
%struct.Array = type { i32, %struct.Elem*, %struct.Elem* }
%struct.Elem = type { i8*, %struct.Elem*, %struct.Elem* }
@fmt = private unnamed_addr constant [4 x i8] c"%d\0A\00", align 1
\thetafmt.1 = private unnamed addr constant [4 x i8] c"%g\0A\00", align 1
@fmt.2 = private unnamed addr constant [4 x i8] c"%s\0A\00", align 1
@str = private unnamed addr constant [2 x i8] c"A\00", align 1
@str.3 = private unnamed_addr constant [2 x i8] c"B\00", align 1
@str.4 = private unnamed addr constant [2 x i8] c"C\00", align 1
@str.5 = private unnamed\_addr constant [11 x i8] c"sample.pdf\00", align 1
declare i32 @printf(i8*, ...)
declare i32 @print_node(%struct.Node*)
declare i32 @print_edge(%struct.Edge*)
declare i32 @print_graph(%struct.Graph*)
declare %struct.Array* @init_array()
declare i32 @append_array(%struct.Array*, i8*)
declare i8* @get_array(%struct.Array*, i32)
declare i32 @pop_array(%struct.Array*, i32)
declare %struct.Node* @init_node(i8*)
declare %struct.Graph* @add_node(%struct.Node*, %struct.Graph*)
declare %struct.Graph* @del_node(%struct.Node*, %struct.Graph*)
declare %struct.Edge* @set_edge(%struct.Graph*, %struct.Node*, %struct.Node*, double)
declare %struct.Edge* @set_dir_edge(%struct.Graph*, %struct.Node*, %struct.Node*, double)
declare %struct.Edge* @get_edge(%struct.Graph*, %struct.Node*, %struct.Node*)
declare %struct.Edge* @del_edge(%struct.Graph*, %struct.Node*, %struct.Node*)
declare %struct.Edge* @update_edge(%struct.Graph*, %struct.Node*, %struct.Node*, double)
declare %struct.Graph* @init_graph()
declare %struct.Array* @neighbors(%struct.Graph*, %struct.Node*)
declare i32 @visualize_graph(%struct.Graph*, i8*)
declare i8* @get_node_val(%struct.Node*)
declare i8* @get_node_id(%struct.Node*)
declare i1 @get_edge_directed(%struct.Edge*)
```

```
declare double @get_edge_weight(%struct.Edge*)
declare i8* @get_edge_id(%struct.Edge*)
declare i32 @get_array_length(%struct.Array*)
declare %struct.Array* @get_graph_nodes(%struct.Graph*)
declare %struct.Array* @get_graph_edges(%struct.Graph*)
define i32 @main() {
entry:
  %a = alloca %struct.Node*, align 8
  %b = alloca %struct.Node*, align 8
  %c = alloca %struct.Node*, align 8
  %g = alloca %struct.Graph*, align 8
  %init_node = call %struct.Graph* @init_graph()
  store %struct.Graph* %init node, %struct.Graph** %g, align 8
  \text{Small} = \text{tail call } i8^* \text{[malloc}(i32 \text{ُ}) \text{t} (i1** getelementptr (i1*, i1** null, i32 1) to i32))
  %data = bitcast i8* %malloccall to i8**
  store i8* getelementptr inbounds ([2 x i8], [2 x i8]* @str, i32 0, i32 0), i8** %data, align 8
  %vdata = bitcast i8** %data to i8*
  %init node1 = call %struct.Node* @init_node(i8* %vdata)
  store %struct.Node* %init node1, %struct.Node** %a, align 8
  %malloccall2 = tail call i8* @malloc(i32 ptrtoint (i1** getelementptr (i1*, i1** null, i32 1) to i32))
  %data3 = bitcast i8* %malloccall2 to i8**
  store i8* getelementptr inbounds ([2 x i8], [2 x i8]* @str.3, i32 0, i32 0), i8** %data3, align 8
  %vdata4 = bitcast i8** %data3 to i8*
  %init_node5 = call %struct.Node* @init_node(i8* %vdata4)
  store %struct.Node* %init_node5, %struct.Node** %b, align 8
  %malloccall6 = tail call i8* @malloc(i32 ptrtoint (i1** getelementptr (i1*, i1** null, i32 1) to i32))
  %data7 = bitcast i8* %malloccall6 to i8**
  store i8* getelementptr inbounds ([2 x i8], [2 x i8]* @str.4, i32 0, i32 0), i8** %data7, align 8
  %vdata8 = bitcast i8** %data7 to i8*
  %init_node9 = call %struct.Node* @init_node(i8* %vdata8)
  store %struct.Node* %init_node9, %struct.Node** %c, align 8
  \text{4a10} = \text{load } \text{4struct.Node*}, \text{4struct.Node*} * \text{4a}, align 8
  %g11 = load %struct.Graph*, %struct.Graph** %g, align 8
  %add_node = call %struct.Graph* @add_node(%struct.Node* %a10, %struct.Graph* %g11)
  b12 = load %struct. Node*, %struct. Node** %b, align 8
  %g13 = load %struct.Graph*, %struct.Graph** %g, align 8
  %add_node14 = call %struct.Graph* @add_node(%struct.Node* %b12, %struct.Graph* %g13)
  %c15 = load %struct.Node*, %struct.Node** %c, align 8
  %g16 = load %struct.Graph*, %struct.Graph** %g, align 8
  %add_node17 = call %struct.Graph* @add_node(%struct.Node* %c15, %struct.Graph* %g16)
  %g18 = load %struct.Graph*, %struct.Graph** %g, align 8
  %a19 = load %struct.Node*, %struct.Node** %a, align 8
  %b20 = load %struct.Node*, %struct.Node** %b, align 8
  %set_edge = call %struct.Edge* @set_edge(%struct.Graph* %g18, %struct.Node* %a19, %struct.Node* %b20,
double 1.000000e+00)
  %g21 = load %struct.Graph*, %struct.Graph** %g, align 8
  %b22 = load %struct.Node*, %struct.Node** %b, align 8
  %c23 = load %struct.Node*, %struct.Node** %c, align 8
  %set_edge24 = call %struct.Edge* @set_edge(%struct.Graph* %g21, %struct.Node* %b22, %struct.Node* %c23,
double 1.000000e+00)
  %g25 = load %struct.Graph*, %struct.Graph** %g, align 8
  %c26 = load %struct.Node*, %struct.Node** %c, align 8
  %a27 = load %struct.Node*, %struct.Node** %a, align 8
  %set_edge28 = call %struct.Edge* @set_edge(%struct.Graph* %g25, %struct.Node* %c26, %struct.Node* %a27,
double 1.000000e+00)
  %g29 = load %struct.Graph*, %struct.Graph** %g, align 8
  %visualize_graph = call i32 @visualize_graph(%struct.Graph* %g29, i8* getelementptr inbounds ([11 x i8],
[11 x i8]* @str.5, i32 0, i32 0))
 ret i32 0
}
declare noalias i8* @malloc(i32)
```
#### <span id="page-22-0"></span>**5.2.1 Example 2**

This is the source program, in Konig:

```
ko int main() {
    list<node<int>> l;
    node<int> x;
    node<int> y;
    node<int> z;
    int i;
    l = |new node{101},
        new node{202},
        new node{303}
    ];
    for (i=0; i < 1.length; i = i+1) {
        print(l[i].val);
    }
    pop(1, 1);for (i=0; i < 1.length; i = i+1) {
        print(l[i].val);
    }
}
```
This is the target result, in LLVM:

```
; ModuleID = 'Konig'
source_filename = "Konig"
%struct.Node = type { i8*, i8* }
%struct.Edge = type { i8*, %struct.Node*, %struct.Node*, i8, double }
%struct.Graph = type { i8*, %struct.Array*, %struct.Array* }
%struct.Array = type { i32, %struct.Elem*, %struct.Elem* }
%struct.Elem = type { i8*, %struct.Elem*, %struct.Elem* }
@fmt = private unnamed_addr constant [4 x i8] c"%d\0A\00", align 1
@fmt.1 = private unnamed addr constant [4 x i8] c"%g\0A\00", align 1
@fmt.2 = private unnamed addr constant [4 x i8] c"%s\0A\00", align 1
declare i32 @printf(i8*, ...)
declare i32 @print node(%struct.Node*)
declare i32 @print_edge(%struct.Edge*)
declare i32 @print_graph(%struct.Graph*)
declare %struct.Array* @init_array()
declare i32 @append_array(%struct.Array*, i8*)
declare i8* @get_array(%struct.Array*, i32)
declare i32 @pop_array(%struct.Array*, i32)
declare %struct.Node* @init node(i8*)
declare %struct.Graph* @add_node(%struct.Node*, %struct.Graph*)
declare %struct.Graph* @del_node(%struct.Node*, %struct.Graph*)
declare %struct.Edge* @set_edge(%struct.Graph*, %struct.Node*, %struct.Node*, double)
declare %struct.Edge* @set_dir_edge(%struct.Graph*, %struct.Node*, %struct.Node*, double)
declare %struct.Edge* @get_edge(%struct.Graph*, %struct.Node*, %struct.Node*)
declare %struct.Edge* @del_edge(%struct.Graph*, %struct.Node*, %struct.Node*)
```

```
declare %struct.Edge* @update_edge(%struct.Graph*, %struct.Node*, %struct.Node*, double)
declare %struct.Graph* @init_graph()
declare %struct.Array* @neighbors(%struct.Graph*, %struct.Node*)
declare i32 @visualize_graph(%struct.Graph*, i8*)
declare i8* @get_node_val(%struct.Node*)
declare i8* @get_node_id(%struct.Node*)
declare i1 @get_edge_directed(%struct.Edge*)
declare double @get_edge_weight(%struct.Edge*)
declare i8* @get_edge_id(%struct.Edge*)
declare i32 @get_array_length(%struct.Array*)
declare %struct.Array* @get_graph_nodes(%struct.Graph*)
declare %struct.Array* @get_graph_edges(%struct.Graph*)
define i32 @main() {
entry:
  %l = alloca %struct.Array*, align 8
  %x = alloca %struct.Node*, align 8
  %y = alloca %struct.Node*, align 8
  %z = alloca %struct.Node*, align 8
  %i = alloca i32, align 4
  %init_array = call %struct.Array* @init_array()
  \text{%mallocal1} = \text{tail call } i8* \text{@malloc}(i32 \text{pttoint} (i32* \text{getelementptr} (i32, i32* \text{null}, i32 1) \text{to } i32))%data = bitcast i8* %malloccall to i32*
  store i32 101, i32* %data, align 4
  %vdata = bitcast i32* %data to i8*
  %init_node = call %struct.Node* @init_node(i8* %vdata)
  %malloccall1 = tail call i8* @malloc(i32 ptrtoint (i32* getelementptr (i32, i32* null, i32 1) to i32))
  %data2 = bitcast i8* %malloccall1 to i32*
  store i32 202, i32* %data2, align 4
  %vdata3 = bitcast i32* %data2 to i8*
  %init node4 = call %struct.Node* @init node(i8* %vdata3)
  %malloccall5 = tail call i8* @malloc(i32 ptrtoint (i32* getelementptr (i32, i32* null, i32 1) to i32))
  %data6 = bitcast i8* %malloccall5 to i32*
  store i32 303, i32* %data6, align 4
  %vdata7 = bitcast i32* %data6 to i8*
  %init_node8 = call %struct.Node* @init_node(i8* %vdata7)
  \text{ydata9} = \text{bitcast } \text{start}, \text{Node* } \text{init} node to i8*
  %append_array = call i32 @append_array(%struct.Array* %init_array, i8* %vdata9)
  %vdata10 = \text{bitcast } %struct. Node* \text{shift} node4 to i8*
  %append array11 = call i32 @append array(%struct.Array* %init array, i8* %vdata10)
  %vdata12 = bitcast %struct.Node* %init node8 to i8*
  %append_array13 = call i32 @append_array(%struct.Array* %init_array, i8* %vdata12)
  store %struct.Array* %init_array, %struct.Array** %l, align 8
  store i32 0, i32* %i, align 4
  br label %while
while: \qquad \qquad ; \text{ pres} = \text{% while body, } \text{% entry}\$i20 = load i32, i32* \$i, align 4
  %l21 = load %struct.Array*, %struct.Array** %l, align 8
  %get_array_length = call i32 @get_array_length(%struct.Array* %l21)
  %tmp22 = icmp slt i32 %i20, %get_array_length
 br il %tmp22, label %while body, label %merge
while body: ; preds = %while
  \sqrt[3]{114} = load %struct.Array*, %struct.Array** %l, align 8
  %i15 = load i32, i32* %i, align 4
  %get array = call i8* @get array(%struct.Array* %114, i32 %i15)
  %data16 = bitcast i8* %get_array to %struct.Node*
  %get node val = call i8* @get node val(%struct.Node* %data16)
  %data17 = bitcast i8* % aet node val to i32*
  %data18 = load i32, i32* %data17, align 4
  %printf = call i32 (i8*, ...) @printf(i8* getelementptr inbounds ([4 x i8], [4 x i8]* @fmt, i32 0, i32
0), i32 %data18)
  \$i19 = load i32, i32* \$i, align 4
  %tmp = add i32 %i19, 1
 store i32 %tmp, i32* %i, align 4
 br label %while
merge: ; preds = %while
  %l23 = load %struct.Array*, %struct.Array** %l, align 8
  %pop_array = call i32 @pop_array(%struct.Array* %l23, i32 1)
```

```
store i32 0, i32* %i, align 4
  br label %while24
while24: \qquad \qquad ; \qquad \qquad \qquad \qquad ; \qquad \qquad \qquad \qquad \qquad \qquad ; \qquad \qquad \qquad \qquad \qquad \qquad ; \qquad \qquad \qquad \qquad \qquad \qquad \qquad \qquad \qquad \qquad \qquad \qquad \qquad \qquad \qquad \qquad \qquad \qquad \qquad \qquad \qquad \qquad \qquad \qquad \qquad \qquad \qquad \qquad \qquad \qquad \qquad%i36 = load i32, i32* %i, align 4
  %l37 = load %struct.Array*, %struct.Array** %l, align 8
  %get_array_length38 = call i32 @get_array_length(%struct.Array* %l37)
  %tmp39 = icmp slt i32 %i36, %get array length38
  br i1 %tmp39, label %while body25, label %merge40
while body25: ; preds = % while24%l26 = load %struct.Array*, %struct.Array** %l, align 8
  %i27 = load i32, i32* %i, align 4
  %get array28 = call i8* @get array(%struct.Array* %126, i32 %i27)
  %data29 = bitcast i8* %get array28 to %struct.Node*
  %get_node_val30 = call i8* @get_node_val(%struct.Node* %data29)
  %data31 = bitcast i8* %get node val30 to i32*
  %data32 = load i32, i32* %data31, align 4
  %printf33 = call i32 (i8*, ...) @printf(i8* getelementptr inbounds ([4 x i8], [4 x i8]* @fmt, i32 0, i32
0), i32 %data32)
  %i34 = load i32, i32* %i, align 4
 $tmp35 = add i32 $i34, 1store i32 %tmp35, i32* %i, align 4
 br label %while24
merge40: \qquad \qquad ; \qquad \qquad preds = %while24
 ret i32 0
}
declare noalias i8* @malloc(i32)
```
# <span id="page-26-0"></span>**6. Project Plan**

### <span id="page-26-1"></span>**6.1 Planning Process**

We met weekly on Thursdays as a team, to discuss the progression of our project and set goals for next week's meeting. In addition, depending on the goals we had set for the week, we would have working sessions to make progress on our project as a team, and make sure we were all on the same page. The tool we used to help our goal setting was Trello. This really helped keep us organized and on track to meet the deadlines we set for ourselves. We also had open communication via Facebook Messenger to ask each other questions and get help if we were stuck.

### <span id="page-26-2"></span>**6.2 Development Flow**

In the initial phases of developing our project, we met weekly to plan out the design and implementation of our language. We used MicroC as a foundation at the start of our project, to help guide us in developing the rest of the features of our language. We reached the code generation portion just as we were approaching the "Hello World" milestone. Following that, we started implementing our built-in functions and other key features of Konig. We stuck to our earlier plan of dividing up the tasks on Trello and implementing them one by one, which revealed itself as successful.

### <span id="page-26-3"></span>**6.3 Development Tools**

We used a git [repository](https://github.com/matteosandrin/konig) to synchronize and integrate our respective work, coupled with the powerful collaboration features offered by GitHub. Given that this semester was spent fully online, using a distributed version control system proved to be essential to a healthy development flow. We agreed that each new feature would require its own branch, in order to merge changes in an orderly fashion. Furthermore, a Pull Request was opened for each completed branch, and approval by another member of the team was required to merge it into the master branch.

# <span id="page-27-0"></span>**6.4 Style Guide**

We stuck to a few simple principles when putting together our style guide:

- Always use two spaces for indentation in OCaml, four in C and Konig
- Use snake\_case to name variables
- Always leave a trailing new line character at the end of each source file

# <span id="page-27-1"></span>**6.4 Roles & Responsibilities**

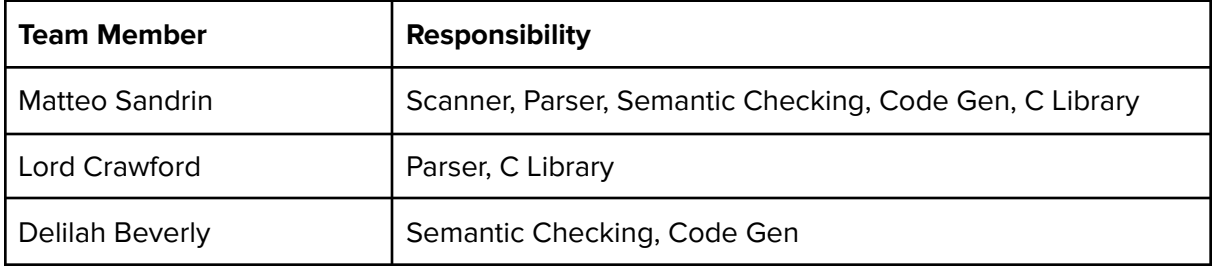

## <span id="page-27-2"></span>**6.5 Timeline**

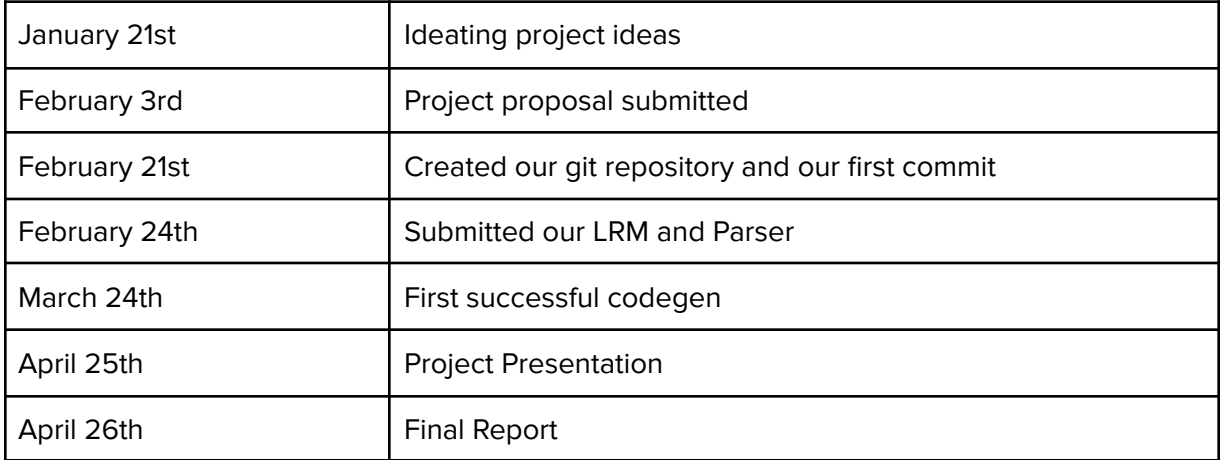

### <span id="page-28-0"></span>**6.5 Project Git Log**

commit f949c8ad464a820a3ccf065b85eec474483bf793 (HEAD -> master, origin/master, origin/HEAD) Author: Matteo Sandrin <matteo.sandrin@hotmail.it> Date: Mon Apr 26 16:19:00 2021 -0400

make graphviz optional

commit 00de718efb3c8437daa316905da1c5738257090f Author: Matteo Sandrin <matteo.sandrin@hotmail.it> Date: Mon Apr 26 15:17:04 2021 -0400

update compile.sh to work with ubuntu

commit 46f0306318ef1f40a47ecb8441495c13966bac2d Author: Matteo Sandrin <matteo.sandrin@hotmail.it> Date: Mon Apr 26 15:08:59 2021 -0400

remove free()

commit e7f062f3f61d21bae623919879f24d6f1c54ef79 Author: Matteo Sandrin <matteo.sandrin@hotmail.it> Date: Mon Apr 26 15:06:14 2021 -0400

remove forced string cast

commit 4ea8c68715362a14d15a54737e2e1fbfe1e92ff8 Author: Matteo Sandrin <matteo.sandrin@hotmail.it> Date: Mon Apr 26 12:37:02 2021 -0400

add make test recipe

commit bfe3a714a3052d71e36b60ca091bf25de7787f11 Author: Matteo Sandrin <matteo.sandrin@hotmail.it> Date: Mon Apr 26 10:11:09 2021 -0400

fix readme

commit 5075e00e5233ac7688806818e4cdcf1c8a6a4f9e Merge: 309fe80 4cc78c7 Author: Matteo Sandrin <matteo.sandrin@hotmail.it> Date: Mon Apr 26 10:08:54 2021 -0400

Merge pull request #20 from matteosandrin/viz

Fix readme

commit 4cc78c7bce98c2748bb4a94adeaeb5563386e5b3 (origin/viz) Merge: 0fd2209 309fe80 Author: Matteo Sandrin <matteo.sandrin@hotmail.it> Date: Mon Apr 26 10:06:57 2021 -0400

Merge branch 'master' of https://github.com/matteosandrin/konig into viz

commit 0fd220919c39093dffcc4ce3862f9329521baf40 Author: Matteo Sandrin <matteo.sandrin@hotmail.it> Date: Mon Apr 26 10:06:43 2021 -0400

fix readme

commit 309fe80c895886af7ded145918adfe02a34309ce Merge: 4405084 6deefab Author: Matteo Sandrin <matteo.sandrin@hotmail.it> Date: Mon Apr 26 09:47:26 2021 -0400

Merge pull request #19 from matteosandrin/viz

Graph visualization functionality

commit 6deefabb2de8c106f1c866512728c7451f8a83ee Author: Matteo Sandrin <matteo.sandrin@hotmail.it> Date: Mon Apr 26 09:46:52 2021 -0400

update graphviz warning string

commit 4c60dcf9ef81102e2f706df92eea514a5957b185 Author: Matteo Sandrin <matteo.sandrin@hotmail.it> Date: Mon Apr 26 09:36:47 2021 -0400

update build script to make Graphviz optional

commit 328ab19585c50d4f3fd1563985969b9868e51622 Author: Matteo Sandrin <matteo.sandrin@hotmail.it> Date: Sun Apr 25 13:27:04 2021 -0400

implement graph visualization function

commit 4405084afd1227f20e614abf6ead453a6e0a500f Merge: b5c1653 92db594 Author: Matteo Sandrin <matteo.sandrin@hotmail.it> Date: Sun Apr 25 11:13:26 2021 -0400

Merge pull request #17 from matteosandrin/graph-utility-functions

Graph Utility Functions

commit 92db5940f32c1b907696f0d9850bf9631907516f (origin/graph-utility-functions) Author: Matteo Sandrin <matteo.sandrin@hotmail.it> Date: Sun Apr 25 11:13:02 2021 -0400

implement g.edges

commit 6803f35a4fde2c0052708f27aea78349a62f2689 Merge: 492283e b5c1653 Author: Matteo Sandrin <matteo.sandrin@hotmail.it> Date: Sun Apr 25 11:00:39 2021 -0400

Merge branch 'master' into graph-utility-functions

commit b5c165337c12aa3a4bef16065eb6c0c3dce09bdb Merge: 0231683 9ac1d76 Author: Matteo Sandrin <matteo.sandrin@hotmail.it> Date: Sun Apr 25 11:00:16 2021 -0400

Merge pull request #18 from matteosandrin/neighbors-function

Neighbors function

commit 9ac1d76e03dbbf5b04acbf13228f80ddc9ce4287 (origin/neighbors-function) Author: Matteo Sandrin <matteo.sandrin@hotmail.it> Date: Sun Apr 25 10:56:05 2021 -0400

implement neighbors function

commit 492283ed19b0ee0f06416556b64c3b69cd805434 Merge: 43cd208 0231683 Author: Matteo Sandrin <matteo.sandrin@hotmail.it> Date: Sat Apr 24 21:52:35 2021 -0400

Merge branch 'master' into graph-utility-functions

commit 02316831fed9b54ed88f6cf2bc7549545b533c66 Merge: eff3124 86b3cf8 Author: Matteo Sandrin <matteo.sandrin@hotmail.it> Date: Sat Apr 24 21:52:16 2021 -0400

Merge pull request #16 from matteosandrin/list-utility-functions

List utility functions (append & pop)

commit 43cd208169d14147009ef1603fd133c168d38a0b Author: Matteo Sandrin <matteo.sandrin@hotmail.it> Date: Sat Apr 24 21:51:17 2021 -0400

fix types

commit 86b3cf8d9aa9177a1d13fd32085b30b925e82c25 (origin/list-utility-functions) Author: Matteo Sandrin <matteo.sandrin@hotmail.it> Date: Sat Apr 24 21:39:06 2021 -0400

implement array pop

commit 25f958cddf441d3eab7cdecb3976ab130ef490ae Author: Lord Crawford <lrc2161@columbia.edu> Date: Sat Apr 24 21:29:36 2021 -0400

.nodes feature for graphs

commit 6ca4f305bbebf81afcf01500b7f278fa94ac6c4c Author: Matteo Sandrin <matteo.sandrin@hotmail.it> Date: Sat Apr 24 21:25:48 2021 -0400

implement array append() function

#### commit eff31243efdafa3773c3fa6338b563ab4747d409

Merge: 8d6a030 34cf134 Author: Matteo Sandrin <matteo.sandrin@hotmail.it> Date: Sat Apr 24 20:48:45 2021 -0400

Merge pull request #15 from matteosandrin/graph-utility-functions

Convert Graph to composite Type

commit 34cf134e68a2c0f0a6b969f445d741a7e53cff7f Author: Matteo Sandrin <matteo.sandrin@hotmail.it> Date: Sat Apr 24 20:46:10 2021 -0400

implement array length and printEdge

commit ba6ea7479a79447faf7e96537ad0450ce198e972 Author: Matteo Sandrin <matteo.sandrin@hotmail.it> Date: Sat Apr 24 11:03:09 2021 -0400

convert graph into a composite type (i.e. graph -> graph<int>)

commit 8d6a0301d96e9a282198f1f3b62343215223e079 (origin/list-features) Merge: 36d3809 e39090b Author: Matteo Sandrin <matteo.sandrin@hotmail.it> Date: Sat Apr 24 10:25:58 2021 -0400

Merge pull request #14 from matteosandrin/edge-library-functions

Edge library functions

commit e39090b18cec97d7446ef8d96eff964fc986fd2f Author: Matteo Sandrin <matteo.sandrin@hotmail.it> Date: Sat Apr 24 10:24:29 2021 -0400

implement updateEdge

commit 28448be594b7352cd55677b54642c05cbaae2c8d Author: Matteo Sandrin <matteo.sandrin@hotmail.it> Date: Sat Apr 24 10:14:45 2021 -0400

add testing, change dot operator precendence

commit ebbaa7a3db8979a7183b2c46a6734feb0b5982f0 Author: Matteo Sandrin <matteo.sandrin@hotmail.it> Date: Sat Apr 24 10:01:03 2021 -0400

implement deleteEdge and expose edge.id and node.id

commit 503c2534999df56649c30e65692186fc421cd74d Author: Matteo Sandrin <matteo.sandrin@hotmail.it> Date: Fri Apr 23 17:56:20 2021 -0400

implement getEdge() function

commit 36d38098ae32f1f511a70010e95f09085f5b98ce Merge: c809977 f01cc60 Author: Matteo Sandrin <matteo.sandrin@hotmail.it> Date: Fri Apr 23 16:52:26 2021 -0400

Merge pull request #13 from matteosandrin/str-literal

String Literal

commit f01cc60493e76f792a7579b40bec5359a55ba8fe (origin/str-literal) Author: Matteo Sandrin <matteo.sandrin@hotmail.it> Date: Fri Apr 23 16:50:31 2021 -0400

add further testing

commit 6638501e5490e17a311de1cc30f3825cd51000bf Author: Matteo Sandrin <matteo.sandrin@hotmail.it> Date: Fri Apr 23 16:44:42 2021 -0400

create string type

commit 909e0d1130969197921393be45f9bc6387f47484 Author: Matteo Sandrin <matteo.sandrin@hotmail.it> Date: Fri Apr 23 16:27:21 2021 -0400

implement printString() function

commit d1dc739ddcd75ff8a29d0edc358c24753b459843 Merge: dcf9826 c809977 Author: Matteo Sandrin <matteo.sandrin@hotmail.it> Date: Fri Apr 23 16:14:49 2021 -0400

Merge branch 'master' into str-literal

commit c8099777d1ef52a6a2e0070a3b3a9812b9dc3c0d Merge: c7eb4dd fca49fe Author: Matteo Sandrin <matteo.sandrin@hotmail.it> Date: Fri Apr 23 15:58:42 2021 -0400

Merge pull request #12 from matteosandrin/organize-dirs

Organize Directory Structure

commit fca49fe76a558f155d4c63f250f317350549883b (origin/organize-dirs) Author: Matteo Sandrin <matteo.sandrin@hotmail.it> Date: Fri Apr 23 15:58:13 2021 -0400

fix makefile

commit 30853f01835602ba09403c87fd0a8d30d9c9798c Author: Matteo Sandrin <matteo.sandrin@hotmail.it> Date: Fri Apr 23 15:55:51 2021 -0400

move SAST and AST tests

commit fe95dba53d37c3b8120dc72789b389abdbc9e770 Author: Matteo Sandrin <matteo.sandrin@hotmail.it> Date: Fri Apr 23 15:54:12 2021 -0400

organize folder structure

commit c7eb4ddbe05ef74fd37c235129e5c853b0fd192c Merge: 7d60a44 5980939 Author: Matteo Sandrin <matteo.sandrin@hotmail.it> Date: Fri Apr 23 15:40:44 2021 -0400

Merge pull request #11 from matteosandrin/db\_dotnotation

Dot Notation

commit 5980939bf3f699153a2115431970c4652afa171d (origin/db\_dotnotation)

Author: Matteo Sandrin <matteo.sandrin@hotmail.it> Date: Fri Apr 23 15:40:06 2021 -0400

add further testing

commit ec88e09e4ebb8c66778f934682726d9e3f5e107c Author: Matteo Sandrin <matteo.sandrin@hotmail.it> Date: Fri Apr 23 15:23:34 2021 -0400

add more tests

commit 39aaa6173575b2da551c2306977fd7466b84c8e4 Author: Matteo Sandrin <matteo.sandrin@hotmail.it> Date: Fri Apr 23 15:12:45 2021 -0400

change edge.type to edge.directed

commit 5d8e38aa1759e10daf7323587f48a2db14a79888 Author: Matteo Sandrin <matteo.sandrin@hotmail.it> Date: Fri Apr 23 15:03:22 2021 -0400

implement codegen component of dot notation

commit c3f5b89e9f6875dee235628597ac841b3f507698 Author: Matteo Sandrin <matteo.sandrin@hotmail.it> Date: Fri Apr 23 14:12:31 2021 -0400

rename variables

commit 19d201e070e6a5a4ff6705897d8202f1cf4c1b89 Merge: 037ff24 7d60a44 Author: Matteo Sandrin <matteo.sandrin@hotmail.it> Date: Fri Apr 23 14:04:56 2021 -0400

Merge branch 'master' into db\_dotnotation

commit dcf98264baf58aa63d221070b1d340c6073fe3e0 Author: Matteo Sandrin <matteo.sandrin@hotmail.it> Date: Fri Apr 23 12:34:25 2021 -0400

add str type to codegen

commit 037ff24fd1f339d90c275c607b39e2f3834614c3 (db\_dotnotation) Author: delilah beverly <db3250@barnard.edu> Date: Fri Apr 23 12:28:00 2021 -0400

semantly checked dot notation

commit 7d60a44377099581ebe979ff9c6962af4795d382 Merge: 69829c9 30301fe Author: Matteo Sandrin <matteo.sandrin@hotmail.it> Date: Fri Apr 23 10:53:45 2021 -0400

Merge pull request #10 from matteosandrin/edge-literal

Edge initializer, setEdge() function, setDirEdge() function

commit 30301fe85c9eb7d70e970b82598f2d2009b55bb7 (origin/edge-literal)

Author: Matteo Sandrin <matteo.sandrin@hotmail.it> Date: Fri Apr 23 10:53:00 2021 -0400

fix spacing

commit 4e90f8dd07d5a58ce56091170d8c0ac7c90eea1a Author: Matteo Sandrin <matteo.sandrin@hotmail.it> Date: Fri Apr 23 10:51:02 2021 -0400

add tests

commit da0822642c66c51708d0154ac1508e15a305b4dd Author: Matteo Sandrin <matteo.sandrin@hotmail.it> Date: Fri Apr 23 10:43:01 2021 -0400

hook setEdge and dirEdge into codegen

commit d62d14c0e26c686e43bdd4894c1c0ca718d2eba6 Author: Matteo Sandrin <matteo.sandrin@hotmail.it> Date: Fri Apr 23 09:56:42 2021 -0400

change function name to camel case

commit 3b6db83995ec5835bc9b9bc6869fd8b92e03f53b Author: Matteo Sandrin <matteo.sandrin@hotmail.it> Date: Fri Apr 23 09:51:56 2021 -0400

setEdge and setDirEdge in c

```
commit fe8cc30420b0ce3ebda1a09a4b94371385d985d2
Author: Matteo Sandrin <matteo.sandrin@hotmail.it>
Date: Fri Apr 23 09:34:21 2021 -0400
```
write edge init code

commit 69829c90988dacff5878d1b1a41a8652cd691c67 Merge: 6f1a395 6776ba9 Author: Matteo Sandrin <matteo.sandrin@hotmail.it> Date: Fri Apr 23 00:15:15 2021 -0400

Merge pull request #9 from matteosandrin/add-del-node

Implement AddNode and DelNode operators

commit 6776ba90a9b2b4147b882bcf62c3746b24714693 (origin/add-del-node) Author: Matteo Sandrin <matteo.sandrin@hotmail.it> Date: Fri Apr 23 00:14:02 2021 -0400

change argument name

commit f509492a658a84f3fb691381b277053d11cd3583 Author: Matteo Sandrin <matteo.sandrin@hotmail.it> Date: Fri Apr 23 00:05:43 2021 -0400

implement DelNode operator

commit b90d47d2d7bc4d6c7b612e7ec6e981316ebc3875 Author: Matteo Sandrin <matteo.sandrin@hotmail.it> Date: Thu Apr 22 23:33:21 2021 -0400

implement AddNode and convert array wrapper to linked list

```
commit 1ad96fbcf33ff9a512ac6ba8373703dccf27f610
Author: Matteo Sandrin <matteo.sandrin@hotmail.it>
Date: Thu Apr 22 20:47:20 2021 -0400
```
implement print\_node() and print\_graph() functions

commit c9e245634d24dbad7e7bbc637c354d50b26f5544 Author: Matteo Sandrin <matteo.sandrin@hotmail.it> Date: Thu Apr 22 17:19:05 2021 -0400

add random id to each node

```
commit 6f1a395993609f92f8cd2f0e8e39eb0672cf209c
Merge: 595d1ee 4cfb2f6
Author: Matteo Sandrin <matteo.sandrin@hotmail.it>
Date: Thu Apr 22 16:57:50 2021 -0400
```
Merge pull request #8 from matteosandrin/graph-literal

Graph literal

```
commit 4cfb2f64c98fb413cbfbbeff4e5b2b621af12b4e (origin/graph-literal)
Author: Matteo Sandrin <matteo.sandrin@hotmail.it>
Date: Thu Apr 22 16:50:59 2021 -0400
```
implement graph literal

commit 595d1eefef3a9d9d508219d58272f7f1eaf1dc76 Merge: 1338e31 8fe06ef Author: Matteo Sandrin <matteo.sandrin@hotmail.it> Date: Thu Apr 22 16:28:03 2021 -0400

Merge pull request #7 from matteosandrin/node-literal

Node literal

commit 8fe06efaff0255cf75321842cd38278d2ec329cb (origin/node-literal) Author: Matteo Sandrin <matteo.sandrin@hotmail.it> Date: Thu Apr 22 16:21:58 2021 -0400

add node literal test

commit 91c88b38a16a875e161f5eb0d20b60a696ca5e38 Author: Matteo Sandrin <matteo.sandrin@hotmail.it> Date: Thu Apr 22 16:14:08 2021 -0400

implement node literal initialization

commit 1338e316c38dcfbd9d2bb35cf7952356d2e7433c Merge: 64a1a06 08ccbb2 Author: Matteo Sandrin <matteo.sandrin@hotmail.it> Date: Thu Apr 22 15:30:40 2021 -0400

Merge pull request #6 from matteosandrin/sast-lists
Implement list literals, list indexing and a basic test suite

commit 08ccbb2e8a134357a0d9485b9a54b80db72269b5 (origin/sast-lists) Author: Matteo Sandrin <matteo.sandrin@hotmail.it> Date: Thu Apr 22 15:25:42 2021 -0400

write basic testing suite

commit be21b77639089a5140b5fd93faae40decd46189b Author: Matteo Sandrin <matteo.sandrin@hotmail.it> Date: Thu Apr 22 14:41:39 2021 -0400

re-write compile script

commit e605349caac63ceb8fda407e9b8c02aaf47c2533 Author: Matteo Sandrin <matteo.sandrin@hotmail.it> Date: Thu Apr 22 13:16:15 2021 -0400

implement array access through indexing

commit e0eaf231784e4bc1e9f57bd1dbb1e3e96eef4814 Author: Matteo Sandrin <matteo.sandrin@hotmail.it> Date: Thu Apr 22 11:23:42 2021 -0400

implement array initialization

commit f1e5efdbb0347e8b9e350ea0f3f219d1d59b56f2 Author: Matteo Sandrin <matteo.sandrin@hotmail.it> Date: Thu Apr 22 09:35:55 2021 -0400

linked C code

commit 5c4cb5198bc4ed1ead487e34a872df46049439e9 Author: delilah beverly <db3250@barnard.edu> Date: Wed Apr 21 19:49:25 2021 -0400

updated correctly

commit 7d9e6cbc0fffe3091fbd72b3804a8c6071928485 Author: delilah beverly <db3250@barnard.edu> Date: Wed Apr 21 18:57:34 2021 -0400

dot notation parser

commit 1fec3dfe1d83505c90ed7c8d88db087a3af68d5f Author: delilah beverly <db3250@barnard.edu> Date: Wed Apr 21 18:55:46 2021 -0400

dot notation parser

commit cbffdc1353a9e2bf8578c51ae5ef27e77098aebb Author: delilah beverly <db3250@barnard.edu> Date: Tue Apr 6 21:42:10 2021 -0400

dot notation parser

commit ee207e5810029d4a8ffb97309659b4cafb14f7de

Author: Matteo Sandrin <matteo.sandrin@hotmail.it> Date: Mon Apr 5 15:34:00 2021 -0400

Change makefile to allow custom output path

```
commit a279795ffd35f36345d65d51f825867f23f4f709
Author: Matteo Sandrin <matteo.sandrin@hotmail.it>
Date: Mon Apr 5 15:26:32 2021 -0400
```
Add more informative error

commit 5fdb0c3fe8ab770d14140fa6cd21a66743e0212c Author: Matteo Sandrin <matteo.sandrin@hotmail.it> Date: Mon Apr 5 15:20:31 2021 -0400

Implement semantic checking of list literals

```
commit 64a1a0676fe6caad9edf05bb7a06bc88098aca29
Merge: c7282f7 8315a2e
Author: Matteo Sandrin <matteo.sandrin@hotmail.it>
Date: Wed Mar 24 21:24:16 2021 -0400
```
Merge pull request #5 from matteosandrin/codegen-hello-world

Implement "Hello World" code generation

```
commit 8315a2eb82eaf4a6daedf673cdae88748b08bfd5 (origin/codegen-hello-world)
Author: Matteo Sandrin <matteo.sandrin@hotmail.it>
Date: Wed Mar 24 21:23:46 2021 -0400
```
Add readme

```
commit f1ca4306dbe8e7d66603715aec96b3b68d96d739
Author: Matteo Sandrin <matteo.sandrin@hotmail.it>
Date: Wed Mar 24 21:18:09 2021 -0400
```
Implemented basic code generation

```
commit c7282f736730a2b939bc1717f15af2db4f6291b1
Merge: b5f49ea 273ad08
Author: Matteo Sandrin <matteo.sandrin@hotmail.it>
Date: Wed Mar 24 20:21:39 2021 -0400
```
Merge pull request #4 from matteosandrin/semantic-checking

Implement Semantic Checking & SAST

commit 273ad084047b324d7bcd07611f3a7fe693d8f968 (origin/semantic-checking) Author: Matteo Sandrin <matteo.sandrin@hotmail.it> Date: Wed Mar 24 16:00:19 2021 -0400

Integrate semantic checking with konig.ml

commit 2625f3de347ae509281a54ab7be158e88bfdd994 Author: Matteo Sandrin <matteo.sandrin@hotmail.it> Date: Wed Mar 24 15:04:56 2021 -0400

Create semant.ml

commit 479f5461399eac52190bded7c1eb2ec4dbd06f22 Author: Matteo Sandrin <matteo.sandrin@hotmail.it> Date: Wed Mar 24 14:59:05 2021 -0400

Create sast.ml

commit b5f49ea91325d50d2287a1495bda709d2deaa04d Merge: df03627 7394132 Author: Matteo Sandrin <matteo.sandrin@hotmail.it> Date: Tue Mar 23 16:01:34 2021 -0400

Merge pull request #3 from matteosandrin/ast

Build the Abstract Syntax Tree

commit 73941328edb686dd84c968f3ddeded247437e27a (origin/ast) Author: Matteo Sandrin <matteo.sandrin@hotmail.it> Date: Tue Mar 23 10:54:15 2021 -0400

Separate VarargLit into different components

commit 3b11e252d7ae8ee3222e679098dbc62c37e6d1ba Author: Matteo Sandrin <matteo.sandrin@hotmail.it> Date: Tue Mar 23 10:31:21 2021 -0400

Connect Parser to AST and implement pretty printing

commit 9694b7a7723565250196afc83ea89a83adfc09d1 Author: Matteo Sandrin <matteo.sandrin@hotmail.it> Date: Tue Mar 23 09:41:51 2021 -0400

Add pretty printing of AST and the konig.ml file

commit dc799be6ff3ef27c24024252baf11c4d79ceb7d9 Author: Matteo Sandrin <matteo.sandrin@hotmail.it> Date: Tue Mar 23 09:09:04 2021 -0400

Add expressions to AST

commit 7c15f60e131b4bb236ebc0c63a67d8aac5140212 Author: Matteo Sandrin <matteo.sandrin@hotmail.it> Date: Tue Mar 23 08:55:26 2021 -0400

Add operations and types to AST

commit 4e5d677b9781e79239e2b24c3a5dde4184b39d84 Author: Matteo Sandrin <matteo.sandrin@hotmail.it> Date: Tue Mar 23 08:44:08 2021 -0400

Create ast.ml file

commit df036278f236c009f029f4a243e1109d268295cc Merge: 1137620 70314c8 Author: Matteo Sandrin <matteo.sandrin@hotmail.it> Date: Wed Feb 24 23:23:24 2021 -0500

Merge pull request #2 from matteosandrin/additional-parser-features

#### Additional parser features

commit 70314c8b698dbed401aa5a344a7eb56d239ea1d7 (origin/additional-parser-features) Author: Matteo Sandrin <matteo.sandrin@hotmail.it> Date: Wed Feb 24 22:03:57 2021 -0500

Add edge primitive

commit e1148fd0b4dca16d8e7bb4e9cb4dbef579bfdb72 Author: Matteo Sandrin <matteo.sandrin@hotmail.it> Date: Wed Feb 24 21:54:01 2021 -0500

implement member access and assignment with dot ('.')

commit 113762094f8a5cc84f233e792d4338ce741dc006 Merge: 389ef00 80c1959 Author: Matteo Sandrin <matteo.sandrin@hotmail.it> Date: Wed Feb 24 20:31:44 2021 -0500

Merge pull request #1 from matteosandrin/parser

Implement Parser

commit 80c195913d3fb21eeb2613cad864f58522e20eb1 (origin/parser) Author: Matteo Sandrin <matteo.sandrin@hotmail.it> Date: Wed Feb 24 20:22:00 2021 -0500

implement initialization of graphs and nodes

commit e2190c873198513971685b001662fd2d6a654ce1 Author: Matteo Sandrin <matteo.sandrin@hotmail.it> Date: Wed Feb 24 15:21:29 2021 -0500

Implement node & graph types

commit c0779db38772041044294fc620d412eae06af51c Author: Matteo Sandrin <matteo.sandrin@hotmail.it> Date: Wed Feb 24 15:04:06 2021 -0500

Implement list literal

commit fea74b7fa4c5c4426a925a81a41a877f6a070174 Author: Matteo Sandrin <matteo.sandrin@hotmail.it> Date: Wed Feb 24 14:49:08 2021 -0500

Add grammar for list indexing (ex: l[0])

commit 1099fb0a0a77174c081c86877f7ef1015205986d Author: Matteo Sandrin <matteo.sandrin@hotmail.it> Date: Wed Feb 24 14:42:09 2021 -0500

Implement char type

commit 55023b5f0903188c08cb4ea54bcf4d3871fc39bd Author: Matteo Sandrin <matteo.sandrin@hotmail.it> Date: Wed Feb 24 14:39:18 2021 -0500

implement list type

commit 20d7f139689c226c995e2899ed4da07dc8c20597 Author: Matteo Sandrin <matteo.sandrin@hotmail.it> Date: Wed Feb 24 14:14:31 2021 -0500

set function keyword to 'ko'

commit 06eea9d59dc4a5cc508da71832ffcf1b437ae272 Author: Matteo Sandrin <matteo.sandrin@hotmail.it> Date: Wed Feb 24 14:09:07 2021 -0500

implement string literal

commit 05a6f82d8e0e9b5b33f2921599f51b56f9e1c41f Author: Matteo Sandrin <matteo.sandrin@hotmail.it> Date: Mon Feb 22 17:35:07 2021 -0500

Implement single-line comments

```
commit 19182d91a7512f1422256b08a5177a256e98e28e
Author: Matteo Sandrin <matteo.sandrin@hotmail.it>
Date: Mon Feb 22 15:20:48 2021 -0500
```
Add operators '@' and '!' to add and remove a node respectively

commit 1c0c200f6035e89cb25636727e4ca06977e06170 Author: Matteo Sandrin <matteo.sandrin@hotmail.it> Date: Mon Feb 22 15:12:03 2021 -0500

Change logical operators ( $&5$  -> 'and')

commit 271150b69eada9f4ac132f1ca62028fa5009f2b8 Author: Matteo Sandrin <matteo.sandrin@hotmail.it> Date: Mon Feb 22 15:10:45 2021 -0500

Add Makefile

commit 389ef00e9299d17a59ccc786049b90f72ecbf6db Author: Matteo Sandrin <matteo.sandrin@hotmail.it> Date: Mon Feb 22 14:29:35 2021 -0500

## **7. Lessons Learned**

### **7.1 Matteo Sandrin**

I think the single most important lesson that I learned during this project is how to prioritize effectively to reach a complex goal. There were lots of occasions on which I was tempted to track down the rabbit hole of some odd memory bug, but this project has forced me to accept that sometimes solving those kinds of problems has dramatically diminishing returns with respect to time invested. I instead learned to stay on the main path and get the critical stuff done first, leaving the quirky bugs for last, if there's time. Although I like to think that this project has taught me some good time management skills, I still think I could have done much of the work much earlier than I did. My message to future generations of PLT teams is the following: start writing code much earlier than you think is necessary, because it'll catch up with you incredibly fast!

### **7.2 Delilah Beverly**

During this semester-long project I've learned more about my learning style and process. OCaml and the content of the course was very scary to me at first, and just the idea of building a whole compiler seemed very daunting in the beginning, but what really helped me to manage was to make sure to break down concepts and problems into smaller more digestible pieces. During the process of creating our compiler breaking down tasks into smaller subtasks made it a lot easier to learn and accomplish more. As opposed to being overwhelmed and stuck and feeling like you're not making progress.

### **7.3 Lord Crawford**

Outside of this being my first encounter with a functional programming language and learning the deep intricacies of OCaml, something I learned was how important it is to establish an effective development flow amongst your team. While our team was only three members, it helped immensely to split changes amongst 'feature branches' on Github and do regular meetings updating each other of our progress, things we were confused about, and generally staying on the same page with one another. We also utilized Trello as our project management tool, I highly

recommend for future teams to use something of this nature (or the 'Projects' tab on Github) to manage everyone tasks and stay aligned in your goals. In addition, I recommend future PLT students to take extensive time to learn OCaml fundamentals at the beginning of this project and spend sessions learning it together as it will help clear confusion early on.

# **Appendix**

### **Scanner**

#### **scanner.mll**

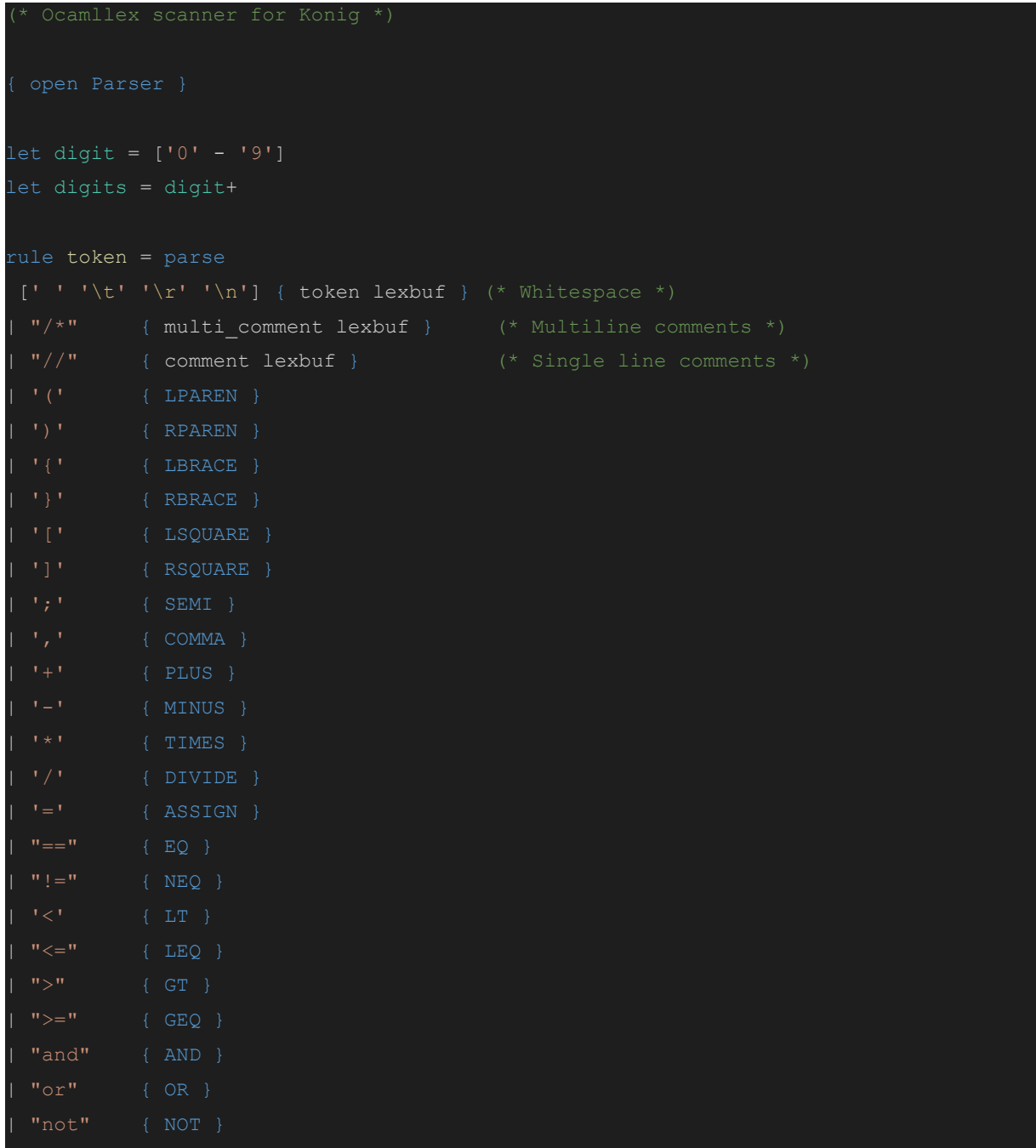

```
| "if" { IF }
 | "edge" { EDGE }
 | "graph" { GRAPH }
 digits as lxm { LITERAL(int_of_string lxm) }
 digits '.' digit* ( ['e' 'E'] ['+' '-']? digits )? as lmm { FLIT(lmm) }
 | "." { DOT }
 | '"' ([^'"']* as lxm) '"' { STRLIT(lxm) }
 [ 'a'-'z' 'A'-''Z'] [ 'a'-''z' 'A'-''Z' '0'-''9' ''] * \text{ as } \text{lxm} \{ ID(lxm) \}| _ as char { raise (Failure("illegal character " ^ Char.escaped char)) }
and multi_comment = parse
"*/" { token lexbuf }
 | _ { multi_comment lexbuf }
and comment = parse
 ['\r' '\n'] { token lexbuf }
             | _ { comment lexbuf }
```
### **Parser**

#### **parser.mly**

```
/* Ocamlyacc parser for Konig */
open Ast
%token SEMI LPAREN RPAREN LBRACE RBRACE LSQUARE RSQUARE COMMA DOT PLUS MINUS TIMES
DIVIDE ASSIGN
%token ADDNODE DELNODE
%token NOT EQ NEQ LT LEQ GT GEQ AND OR
%token KO NEW RETURN IF ELSE FOR WHILE INT BOOL FLOAT STRING LIST NODE EDGE GRAPH
VOID
%token <int> LITERAL
%token <bool> BLIT
%token <string> ID FLIT
%token <string> STRLIT
%token EOF
%start program
%type <Ast.program> program
%nonassoc NOELSE
%nonassoc ELSE
%right ASSIGN
%left OR
%left AND
%left EQ NEQ
%left LT GT LEQ GEQ
%left ADDNODE DELNODE
%left PLUS MINUS
%left TIMES DIVIDE
%right NOT
%left DOT
8^{\circ}program:
```

```
decls EOF { $1 }
decls:
 decls vdecl { (($2 :: fst $1), snd $1) }
 decls fdecl { (fst $1, ($2 :: and $1)) }
fdecl:
 KO typ ID LPAREN formals opt RPAREN LBRACE vdecl list stmt list RBRACE
   \{ \{ \text{typ} = $2; \}fname = $3;formals = List.rev $5;
 locals = List.rev $8;
 body = List.rev $9 }formals_opt:
 | formal_list { $1 }
formal_list:
 typ ID { [($1,$2)] }
 | formal list COMMA typ ID { ($3,$4) :: $1 }
typ:
 INT { Int }
 | BOOL { Bool }
 | FLOAT { Float }
 | STRING { Str }
 | EDGE { Edge }
 | VOID { Void }
 | LIST LT typ GT { List($3) }
 | NODE LT typ GT { Node($3) }
 | GRAPH LT typ GT { Graph($3) }
vdecl list:
 | vdecl_list vdecl { $2 :: $1 }
vdecl:
 typ ID SEMI { ($1, $2) }
```

```
stmt_list:
 | stmt_list stmt { $2 :: $1 }
stmt:
  expr SEMI \{ Expr $1
| RETURN expr_opt SEMI { Return $2
| LBRACE stmt list RBRACE \{ Block(List.rev \| IF LPAREN expr RPAREN stmt %prec NOELSE { If($3, $5, Block([])) }
 | IF LPAREN expr RPAREN stmt ELSE stmt | { If($3, $5, $7)
| FOR LPAREN expr_opt SEMI expr SEMI expr_opt RPAREN stmt
| WHILE LPAREN expr RPAREN stmt { While($3, $5)
expr_opt:
 | expr { $1 }
expr:
 LITERAL { Literal($1)
| FLIT { Fliteral($1)
 | BLIT { BoolLit($1)
| STRLIT { StrLit($1) }
| expr PLUS expr { Binop($1, Add, $3)
| expr MINUS expr { Binop($1, Sub, $3) }
 | expr TIMES expr { Binop($1, Mult, $3) }
 | expr DIVIDE expr { Binop($1, Div, $3) }
 | expr EQ expr { Binop($1, Equal, $3) }
| expr NEQ expr { Binop($1, Neq, $3) }
 | expr LT expr { Binop($1, Less, $3) }
 | expr LEQ expr { Binop($1, Leq, $3) }
 | expr GT expr { Binop($1, Greater, $3) }
| expr GEQ expr { Binop($1, Geq, $3) }
 | expr AND expr { Binop($1, And, $3) }
| expr OR expr { Binop($1, Or, $3) }
 | expr DOT ID { Prop($1, $3) } // (Dot notation)
 | expr ADDNODE expr { Binop($1, Addnode, $3) } // (add node)
 | expr DELNODE expr { Binop($1, Delnode, $3) } // (delete node)
| MINUS expr %prec NOT { Unop (Neg, $2) }
 | NOT expr \{ \text{Unop}(\text{Not}, S2) \}
```

```
| ID ASSIGN expr { Assign($1, $3)
 | ID LPAREN args opt RPAREN { Call($1, $3) }
 | LPAREN expr RPAREN { $2 }
 | ID LSQUARE expr RSQUARE { Index($1, $3) } // (list indexing)
 | LSQUARE args_opt RSQUARE { ListLit($2) } // (list literal)
 | NEW NODE LBRACE args_opt RBRACE { NodeLit($4) } // (node literal)
 | NEW GRAPH LBRACE args opt RBRACE { GraphLit($4) } // (graph literal)
args_opt:
 | args_list { List.rev $1 }
args_list:
  expr \{ [51] \}| args_list COMMA expr { $3 :: $1 }
```
### **AST**

**ast.ml**

```
Abstract Syntax Tree *)
type op = Add | Sub | Mult | Div | Equal | Neq | Less | Leq | Greater | Geq |
type uop = Neg | Not
type typ = Int | Bool | Float | Void |
         List of typ |
         Node of typ |
         Graph of typ
type bind = typ * string
type expr =
| BoolLit of bool
| StrLit of string
 | ListLit of expr list
 | NodeLit of expr list
 | GraphLit of expr list
| Binop of expr * op * expr
| Unop of uop * expr
| Assign of string * expr
| Call of string * expr list
| Index of string * expr (* access an item in an array *)
 | Prop of expr * string (* access an edge or nodes data memeber *)
type stmt =
  Block of stmt list
 | Expr of expr
 | Return of expr
```
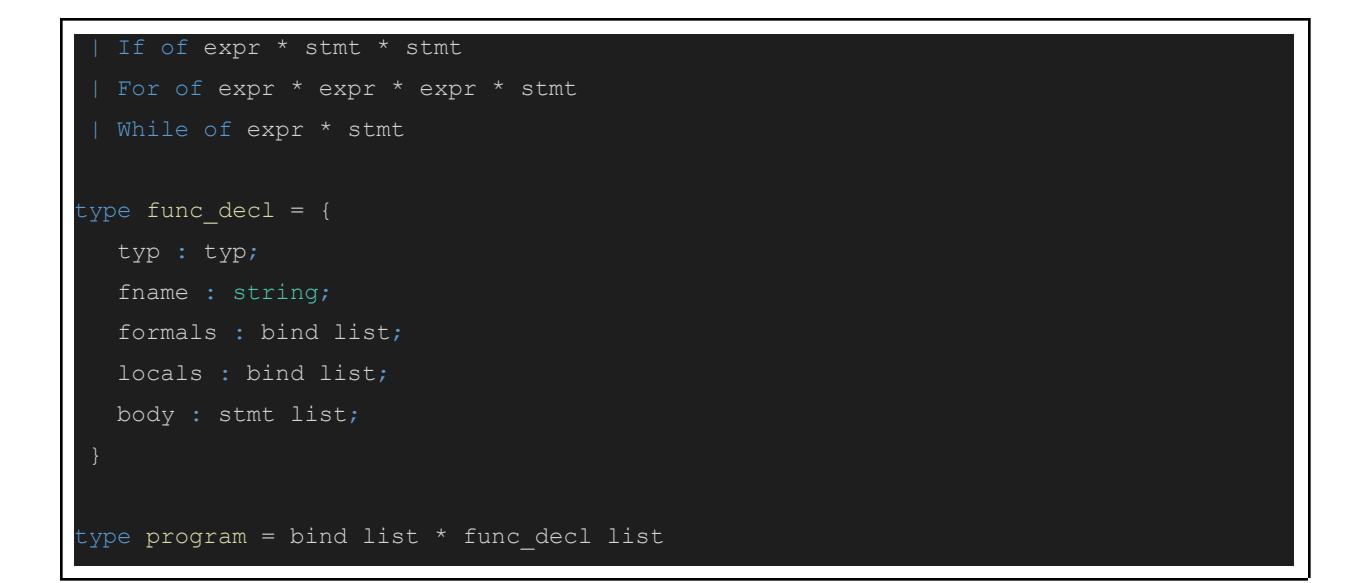

#### **prettyast.ml**

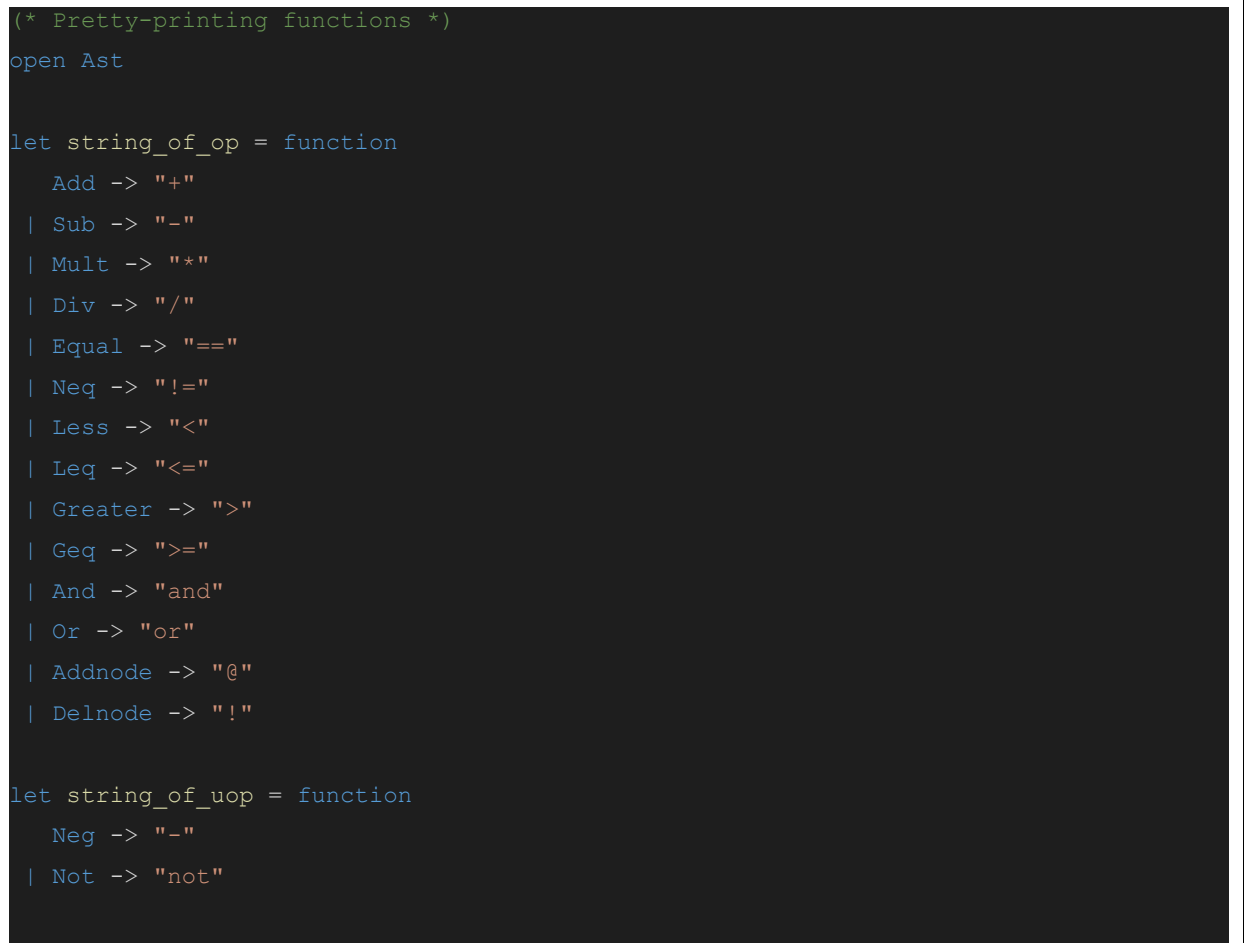

```
let rec string_of_expr = function
  Literal(1) -> string of int l
 | Fliteral(1) \rightarrow 1
 | BoolLit(true) -> "true"
 | ListLit(el) ->
  "[" ^ String.concat ", " (List.map string_of_expr el) ^ "]"
 | NodeLit(el) ->
  "new node{" ^ String.concat ", " (List.map string of expr el) ^ "}"
 | GraphLit(el) ->
  "new graph{" ^ String.concat ", " (List.map string of expr el) ^ "}"
 | Id(s) \rightarrow s| Binop(e1, o, e2) ->
    string of expr e1 ^ " " ^ string of op o ^ " " ^ string of expr e2
 | Unop(o, e) -> string_of_uop o ^ string_of_expr e
 | Assign(v, e) \rightarrow v \land " = " \land string of expr e
 | Call(f, el) \rightarrowf ^ "(" ^ String.concat ", " (List.map string_of_expr el) ^ ")"
    v ^ "[" ^ string_of_expr e ^ "]"
 | Prop(e, s) ->
    string_of_expr e ^ "." ^ s
let rec string_of_stmt = function
  Block(stmts) ->
    "\{\n\mid \quad \land \quad String.concat \quad " " (List.map string of stemts) \quad " \}\n"| Expr(expr) -> string_of_expr expr ^ ";\n";
 | Return(expr) -> "return " ^ string of expr expr ^ ";\n";
 | If(e, s, Block([])) -> "if (" \land string of expr e \land ")\n" \land string of stmt s
 | If(e, s1, s2) -> "if (" \land string of expr e \land ")\n\cdot\landstring of stmt s1 ^ "else\n" ^ string of stmt s2
 | For(e1, e2, e3, s) ->
    "for (" \land string of expr e1 \land " ; " \land string of expr e2 \land " ; " \landstring of expr e3 ^ ") " ^ string of stmt s
 | While(e, s) -> "while (" ^ string_of_expr e ^ ") " ^ string_of_stmt s
let rec string_of_typ = function
  Int -> "int"
 | Bool -> "bool"
```

```
| Float -> "float"
 | Void -> "void"
 | Str -> "string"
 | Edge -> "edge"
 | Graph(t) -> "graph<" ^ string_of_typ t ^ ">"
| List(t) -> "list<" ^ string_of_typ t ^ ">"
 | Node(t) -> "node<" ^ string_of_typ t ^ ">"
let string of vdecl (t, id) = string of typ t ^ " " ^ id ^ ";\n"
let string_of_fdecl fdecl =
string_of_typ fdecl.typ ^ " " ^
fdecl.fname ^ "(" ^ String.concat ", " (List.map snd fdecl.formals) ^
String.concat "" (List.map string_of_vdecl fdecl.locals) ^
String.concat "" (List.map string_of_stmt fdecl.body) ^
"}\n"
let string of program (vars, funcs) =
String.concat "" (List.map string_of_vdecl vars) ^ "\n" ^
String.concat "\n" (List.map string of fdecl funcs)
```
#### **pretty\_ast\_test.ko**

```
ko int main() {
  int x;
  list<int> y;
  list<node<bool>> z; // complex type
  node<int> w;
  x = 1; // int literal
  z = [1, 2, 3]; // list literal
  w = new node{1}; // node literalz = z[3]; // list indexing
  z = x \theta y; // add nodez = x ! y; // remove node
  z = not (a and b or c); // boolean operators
  z = \text{call}(a, b, c); // function call
```
### **SAST**

**sast.ml**

```
* Abstract Syntax Tree *)
type sexpr = typ * sxand sx =SLiteral of int
| SBoolLit of bool
| SListLit of sexpr list
| SNodeLit of sexpr list
| SGraphLit of sexpr list
| SBinop of sexpr * op * sexpr
| SUnop of uop * sexpr
| SAssign of string * sexpr
| SCall of string * sexpr list
| SIndex of string * sexpr (* access an item in an array *)
| SProp of sexpr * string (* access an edge or nodes data memeber *)
type sstmt =
  SBlock of sstmt list
| SExpr of sexpr
| SReturn of sexpr
| SIf of sexpr * sstmt * sstmt
| SFor of sexpr * sexpr * sexpr * sstmt
| SWhile of sexpr * sstmt
type sfunc decl = {
 styp : typ;
 sfname : string;
 sformals : bind list;
 slocals : bind list;
  sbody : sstmt list;
```
 $ype$  sprogram = bind list  $*$  sfunc\_decl list

#### **prettysast.ml**

```
open Sast
open Prettyast
let rec string_of_sexpr (t, e) =
"(" ^ string_of_typ t ^ " : " ^ (match e with
  SLiteral(1) -> string of int l
| SFliteral(l) -> l
 | SListLit(el) ->
  "[" ^ String.concat ", " (List.map string_of_sexpr el) ^ "]"
 | SNodeLit(el) ->
  "new node{" ^ String.concat ", " (List.map string_of_sexpr el) ^ "}"
 | SGraphLit(el) ->
  "new graph{" \land String.concat ", " (List.map string of sexpr el) \land "}"
 | SId(s) \rightarrow s
| SBinop(e1, o, e2) ->
    string of sexpr e1 ^ " " ^ string of op o ^ " " ^ string of sexpr e2
 | SUnop(o, e) -> string_of_uop o ^ string_of_sexpr e
 | SAssign(v, e) -> v ^{\wedge} " = " ^{\wedge} string_of_sexpr e
 | SCall(f, el) ->
    f ^ "(" ^ String.concat ", " (List.map string_of_sexpr el) ^ ")"
 | SIndex(v, e) ->
  v ^ "[" ^ string_of_sexpr e ^ "]"
 | SProp(e, s) ->
  string_of_sexpr e ^ "." ^ s
let rec string_of_sstmt = function
  SBlock(stmts) ->
     "{\n" ^ String.concat "" (List.map string_of_sstmt stmts) ^ "}\n"
```

```
| SExpr(expr) -> string_of_sexpr expr ^ ";\n";
 | SReturn(expr) -> "return " ^ string of sexpr expr ^ ";\n";
 | SIf(e, s, SBlock([1])) \rightarrow"if (" \land string of sexpr e \land ") \n" \land string of sstmt s
 | SIf(e, s1, s2) -> "if (" \land string of sexpr e \land ")\ln" \landstring_of_sstmt s1 ^ "else\n" ^ string_of_sstmt s2
 | SFor(e1, e2, e3, s) ->
    "for (" ^ string_of_sexpr e1 ^ " ; " ^ string_of_sexpr e2 ^ " ; " ^
    string of sexpr e3 ^ ") " ^ string of sstmt s
 | SWhile(e, s) -> "while (" ^ string_of_sexpr e ^ ") " ^ string_of_sstmt s
let string of sfdecl fdecl =
string of typ fdecl.styp ^ " " ^
fdecl.sfname ^ "(" ^ String.concat ", " (List.map snd fdecl.sformals) ^
String.concat "" (List.map string_of_vdecl fdecl.slocals) ^
String.concat "" (List.map string of sstmt fdecl.sbody) ^
let string_of_sprogram (vars, funcs) =
String.concat "" (List.map string_of_vdecl vars) ^ "\n" ^
String.concat "\n" (List.map string of sfdecl funcs)
```
#### **pretty\_sast\_test.ko**

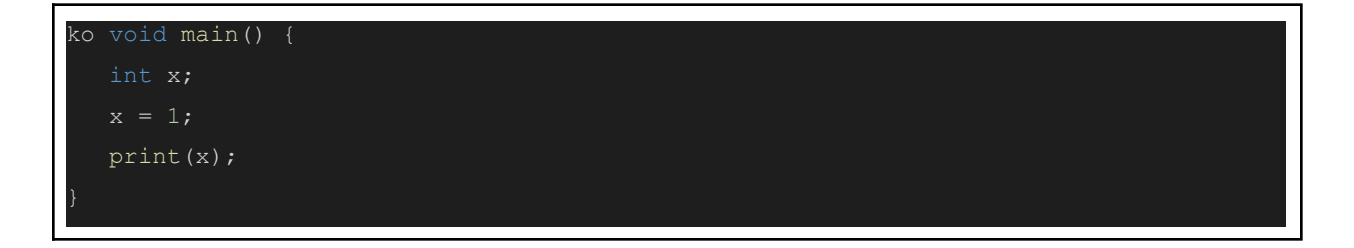

#### **semant.ml**

```
open Ast
open Sast
open Prettyast
open Prettysast
module StringMap = Map.Make(String)
 (* Semantic checking of the AST. Returns an SAST if successful,
 throws an exception if something is wrong.
let check (globals, functions) =
 let check binds (kind : string) (binds : bind list) =
  List.iter (function
 (Void, b) \rightarrow raise (Failure ("illegal void " \land kind \land " " \land b))
     | - -> ()) binds;
  let rec dups = function
    | ( ( , n1) : : ( , n2) : : ) when n1 = n2 ->raise (Failure ("duplicate " \land kind \land " " \land n1))
    \overline{1} :: t -> dups t
   in dups (List.sort (fun (,a) (,b) \rightarrow compare a b) binds)
 in
 check binds "global" globals;
 let built in decls =
  let add bind map (name, ty) = StringMap.add name {
     typ = Void;
     fname = name;
     formals = [(ty, "x")];
    locals = []; body = [] } map
   in List.fold_left add_bind StringMap.empty [
```

```
("print", Int);
    ("printNode", Node(Void));
    ("printEdge", Edge);
    ("printGraph", Graph(Void));
let built in decls = StringMap.add "setEdge" {
  typ = Edge;
  fname = "setEdge";
  formals = [(Graph(Void), "g"); (Node(Void), "from"); (Node(Void), "to"); (Float,
"weight")];
  locals = [];
 body = [];
} built_in_decls
let built_in_decls = StringMap.add "setDirEdge" {
  typ = Edge;
  fname = "setDirEdge";
  formals = [(Graph(Void), "g"); (Node(Void), "from"); (Node(Void), "to"); (Float,
"weight")];
  locals = [];
  body = [];
} built_in_decls
let built in decls = StringMap.add "getEdge" {
 typ = Edge;
 fname = "getEdge";formals = [(Graph(Void), "g"); (Node(Void), "from"); (Node(Void), "to");locals = [];
  body = [];
} built_in_decls
let built_in_decls = StringMap.add "deleteEdge" {
  typ = Edge;
 fname = "deleteEdge";
 formals = [(Graph(Void), "g"); (Node(Void), "from"); (Node(Void), "to")];
 locals = [];
  body = [];
```

```
} built_in_decls
let built in decls = StringMap.add "updateEdge" {
  typ = Edge;
  fname = "updateEdge";
  formals = [(Graph(Void), "g"); (Node(Void), "from"); (Node(Void), "to"); (Float,
"weight")];
  locals = [];
 body = [];
} built_in_decls
let built in decls = StringMap.add "append" {
 typ = Int;
 fname = "append";
 formals = [(List(Void), "array"); (Void, "data")];
 locals = [];
 body = [];
} built_in_decls
let built in decls = StringMap.add "pop" {
 typ = Int;
 fname = "pop";
 formals = [(List(Void), 'array"); (int, 'index");
 locals = [];
 body = [];
} built_in_decls
let built in decls = StringMap.add "neighbors" {
 typ = List(Node(Void));
 fname = "neighbors";
 formals = [(Graph(Void), "g"); (Node(Void), "n");]locals = [];
 body = [];
} built_in_decls
let built_in_decls = StringMap.add "viz" {
  typ = Int;
 fname = "viz";formals = [(Graph(Void), "g"); (Str, "path");locals = [];
  body = [];
```

```
} built_in_decls
let add func map fd =let built_in_err = "function " ^ fd.fname ^ " may not be defined"
 and dup err = "dupiterate function " <math>\land fd</math>.frameand make err er = raise (Failure er)
 and n = fd.fname (* Name of the function *)
 in match fd with (* No duplicate functions or redefinitions of built-ins *)
       _ when StringMap.mem n built_in_decls -> make_err built_in_err
    | when StringMap.mem n map -> make err dup err
    | _ -> StringMap.add n fd map
let function decls = List.fold left add func built in decls functions
let find func s =try StringMap.find s function decls
 with Not found \rightarrow raise (Failure ("unrecognized function " \land s))
let = find func "main" in (* Ensure "main" is defined *)
let check function func =
 check binds "formal" func.formals;
 check binds "local" func.locals;
 let check assign lvaluet rvaluet err =
   match (lvaluet, rvaluet) with
      (* this allows us to cast a Node<int> to Node<void>, to support print node *)
       (, Void) -> lvaluet
      | (Void, _) -> rvaluet
     | (Node(_), Node(Void)) -> lvaluet
      | (Node(Void), Node(_)) -> rvaluet
     | (Graph(_), Graph(Void)) -> lvaluet
```

```
| (Graph(Void), Graph(_)) -> rvaluet
    | (List(_), List(Void)) -> lvaluet
    | (List(Void), List(_)) -> rvaluet
    | (List(Node(_)), List(Node(Void))) -> lvaluet
    | (List(Node(Void)), List(Node(_))) -> rvaluet
    |\frac{1}{2} \rightarrow if lvaluet = rvaluet
      then lvaluet
      else raise (Failure err)
let symbols = List.fold left (fun m (ty, name) -> StringMap.add name ty m)
              StringMap.empty (globals @ func.formals @ func.locals )
let type of identifier s =try StringMap.find s symbols
 with Not found \rightarrow raise (Failure ("undeclared identifier " \land s))
in
let check_all_types_same sexps err = match sexps with
    (typ, ) : tail \rightarrowList.iter (fun (t, e) ->
       if t \leftrightarrow typthen raise (Failure (err)))
      tail; typ
in
let rec expr = function
  | Fliteral l -> (Float, SFliteral l)
  | Id s -> (type of identifier s, SId s)
  | ListLit(exps) as ex ->
```

```
let sexps = (List.map (fun e -> expr e) exps) in
       let err = "expressions must all have the same type in " <math>\land</math> string of expr exin
       (List(check all types same sexps err), SListLit(sexps))
     | NodeLit(exps) ->
       let sexps = match (List.length exps) with
           1 \rightarrow (List.map (fun e \rightarrow expr e) exps)
        | -> raise ( Failure ("illegal number of arguments for new node{val}.
Must have exactly one argument"))
       let typ = (fst (List.hd sexps))
       in (Node(typ), SNodeLit(sexps))
     | GraphLit(exps) ->
       let sexps = match (List.length exps) with
           0 -> (List.map (fun e -> expr e) exps)
         | _ -> raise ( Failure ("illegal number of arguments for new graph{}. Must
have exactly zero arguments"))
       in (Graph(Void), SGraphLit(sexps))
     | Assign(var, e) as ex ->
         let It = type of identifier var
         and (rt, e') = exp r e inlet err = "illegal assignment " \land string of typ lt \land " = " \landstring of typ rt ^ " in " ^ string of expr ex
         in (check_assign lt rt err, SAssign(var, (rt, e')))
     | Prop(e, prop) ->
       let (etyp, \Box) as e' = expr e in
       let pt = match (etyp, prop) with
         | (Edge, "directed") -> Bool
         | (Edge, "weight") -> Float
         | (Edge, "id") -> Str
         | (List t, "length") -> Int
         | (Graph t, "nodes") -> List(Node(t))
        | (Graph t, "edges") -> List(Edge)
         | (_, _) -> raise (Failure ("illegal property access"))
       (pt, SProp (e', prop))
     | Unop(op, e) as ex ->
        let (t, e') = exp r e in
        let ty = match op with
```

```
Neg when t = Int || t = Float \rightarrow t| _ -> raise (Failure ("illegal unary operator " ^
                           string of uop op ^{\wedge} string of typ t ^{\wedge}" in " ^ string_of_expr ex))
   in (ty, SUnop(op, (t, e')))
| Binop(e1, op, e2) as e \rightarrowlet (t1, e1') = expr e1and (t2, e2') = expr e2 inlet same = t1 = t2 in
   let ty = match op withAdd | Sub | Mult | Div when same & 1 = Int -> Int
   | Add | Sub | Mult | Div when same && t1 = Float -> Float
   | Equal | Neq when same -> Bool
               when same &&(t1 = Int || t1 = Float) \rightarrow Bool| And | Or when same && t1 = Bool -> Bool
   | Addnode | Delnode when
          (Node(subt1), Graph(subt2)) \rightarrow subt1 = subt1
       | \rightarrow false
     \rightarrow t1
   | -> raise (
 Failure ("illegal binary operator " ^
                 string of typ t1 ^ " " ^ string of op op ^ " " ^
                 string_of_typ t2 \land " in " \land string_of_expr e))
   in (ty, SBinop((t1, e1'), op, (t2, e2')))
| Call(fname, args) as call ->
   let fd = find func fname in
   let param_length = List.length fd.formals in
   if List.length args != param length then
      raise (Failure ("expecting " ^ string_of_int param_length ^
                      " arguments in " ^{\circ} string of expr call))
   else let check_call (ft, ) e =
     let (et, e') = expr e in
     let err = "illegal argument found " ^{\circ} string of typ et ^{\circ}" expected " ^ string_of_typ ft ^ " in " ^ string_of_expr e
     in (check assign ft et err, e')
```

```
let args' = List.map2 check_call fd.formals args
        in (fd.typ, SCall(fname, args'))
     | Index (name, ex) ->
        let (t, e) = exp r e x in
          Int -> (match (type_of_identifier name) with
            List(t') \rightarrow (t', SIndex(name, (Int, e)))
            | -> raise ( Failure ("illegal type. expecting an array, found " \landstring of typ (type of identifier name))))
          | -> raise ( Failure ("illegal array index type. expecting Int, found "
 string_of_typ t))
  in
  let check bool expr e =
    let (t', e') = expr eand err = "expected Boolean expression in " ^ string of expr e
    in if t' != Bool then raise (Failure err) else (t', e')
  let rec check stmt = function
      Expr e -> SExpr (expr e)
    | If(p, b1, b2) -> SIf(check bool expr p, check stmt b1, check stmt b2)
    | For(e1, e2, e3, st) \rightarrowSFor(expr e1, check bool expr e2, expr e3, check stmt st)
    | While(p, s) -> SWhile(check_bool_expr p, check_stmt s)
    | Return e -> let (t, e') = expr e in
      if t = func.typ then SReturn (t, e')
      else raise (
  Failure ("return gives " ^ string of typ t ^ " expected " ^
     string of typ func.typ ^ " in " ^ string of expr e))
     | Block sl ->
        let rec check stmt list = function
            [Return _ as s] -> [check_stmt s]
          | Return _ :: _ -> raise (Failure "nothing may follow a return")
          | Block sl :: ss -> check_stmt_list (sl @ ss) (* Flatten blocks *)
          | s :: ss -> check stmt s :: check stmt list ss
```

```
in SBlock(check_stmt_list sl)
 { styp = func.typ;
   sfname = func.fname;
   sformals = func.formals;
   slocals = func.locals;
   sbody = match check_stmt (Block func.body) with
SBlock(sl) -> sl
   | _ -> raise (Failure ("internal error: block didn't become a block?"))
in (globals, List.map check_function functions)
```
### **Code Generation**

#### **codegen.ml**

```
Code generation *)module L = Llvm
module A = Ast
open Sast
module StringMap = Map.Make(String)
let translate (globals, functions) =
let context = L.global context () in
let llmem = L.MemoryBuffer.of file "konig.bc" in
let llm = Llvm_bitreader.parse_bitcode context llmem in
let the module = L.create module context "Konig" in
let i32 t = L.i32 type context
and i8 t = L.i8 type context
and i1 t = L.i1 type context
and float t = L.double type context
and void_t = L.void_type context
and arr t = L.pointer type (match L.type by name llm "struct.Array" with
    None -> raise (Failure "the array type is not defined.")
  | Some x \rightarrow x)
and str_t = L.pointer_type (L.i8_type context)and node t = L.pointer type (match L.type by name <math>llm</math> "struct.Node" withNone -> raise (Failure "the node type is not defined.")
  | Some x -> x)
and edge t = L.pointer type (match L.type by name llm "struct. Edge" withNone -> raise (Failure "the node type is not defined.")
 | Some x \rightarrow x)
and graph t = L.pointer type (match L.type by name 1lm "struct.Graph" withNone -> raise (Failure "the graph type is not defined.")
  | Some x \rightarrow x)
and void\_ptr_t = L.pointer_ttype (L.i8_type context)
```

```
let rec ltype of typ = function
  A.Int \rightarrow i32_t| A.Float -> float_t
 | A.Void -> void_t
 | A.Edge -> edge_t
 | A.Str -> str_t
 | A.List(typ) -> arr t
 | A.Node(typ) \rightarrow node t
 | A.Graph(typ) -> graph t
let global vars : L.llvalue StringMap.t =
 let global var m (t, n) =
       A.Float -> L.const float (ltype of typ t) 0.0
     | _ -> L.const_int (ltype_of_typ t) 0
   in StringMap.add n (L.define global n init the module) m in
 List.fold left global var StringMap.empty globals in
let printf t : L.lltype =
   L.var_arg_function_type i32_t [| L.pointer_type i8_t |] in
let printf func : L.llvalue =
   L.declare_function "printf" printf_t the_module in
let print node t =L.function_type i32_t [| node_t |] in
let print node f =L.declare function "print node" print node t the module in
let print edge t =L.function type i32 t [| edge t |] in
let print edge f =L.declare_function "print_edge" print_edge_t the_module in
let print graph t =L.function_type i32_t [| graph_t |] in
let print graph f =L.declare_function "print_graph" print_graph_t the_module in
```
in

```
(* list functions *)
let init array t =L.function type arr t [||] in
let init array f =L.declare_function "init_array" init_array_t the_module in
let append array t =L.function_type i32_t [| arr_t; void_ptr_t |] in
let append array f =L.declare function "append array" append array t the module in
let get array t =L.function type void ptr t [| arr t; i32 t |] in
let get array f =L.declare function "get array" get array t the module in
let pop array t =L.function_type i32_t [| arr_t; i32_t |] in
let pop array f =L.declare_function "pop_array" pop_array_t the_module in
let init node t =L.function_type node_t [| void_ptr_t |] in
let init node f =L.declare_function "init_node" init_node_t the_module in
let add node t =L.function_type graph_t [| node_t; graph_t |] in
let add node f =L.declare function "add node" add node t the module in
let del node t =L.function type graph t [| node t; graph t |] in
let del node f =L.declare_function "del_node" del_node_t the_module in
let set edge t =L.function_type edge_t [| graph_t; node_t; node_t; float_t |] in
let set edge f =L.declare function "set edge" set edge t the module in
let set dir edge t =L.function_type edge_t [| graph_t; node_t; node_t; float_t |] in
let set dir edge f =
```

```
L.declare_function "set_dir_edge" set_dir_edge_t the_module in
let get edge t =L.function_type edge_t [| graph_t; node_t; node_t |] in
let get edge f =L.declare function "get edge" get edge t the module in
let del_edge_t =L.function type edge t [| graph t; node t; node t |] in
let del edge f =L.declare function "del edge" del edge t the module in
let update edge t =L.function_type edge_t [| graph_t; node_t; node_t; float_t |] in
let update edge f =L.declare function "update edge" update edge t the module in
let init graph t =L.function_type graph_t [||] in
let init graph f =L.declare_function "init_graph" init_graph_t the_module in
let neighbors t =L.function_type arr_t [| graph_t; node_t |] in
let neighbors f =L.declare function "neighbors" neighbors t the module in
let visualize_graph_t =
   L.function type i32 t [| graph t; str t |] in
let visualize graph f =L.declare function "visualize graph" visualize graph t the module in
let get node val t =L.function_type void_ptr_t [| node_t |] in
let get node val f =L.declare function "get node val" get node val t the module in
let get_node_id_t =
   L.function type str t [| node t |] in
let get node id f =L.declare_function "get_node_id" get_node_id_t the_module in
let get edge directed t =L.function_type i1_t [| edge_t |] in
let get_edge_directed_f =
   L.declare_function "get_edge_directed" get_edge_directed_t the_module in
```

```
let get_edge_weight_t =
   L.function type float t [| edge t |] in
let get edge weight f =L.declare function "get edge weight" get edge weight t the module in
let get_edge_id t =L.function_type str_t [| edge_t |] in
let get edge id f =L.declare_function "get_edge_id" get_edge_id_t the_module in
let get array length t =L.function type i32 t [| arr t |] in
let get array length f =L.declare function "get array length" get array length t the module in
let get graph nodes t =L.function type arr t [| graph t |] in
let get graph nodes f =L.declare_function "get_graph_nodes" get_graph_nodes_t the_module in
let get graph edges t =L.function_type arr_t [| graph_t |] in
let get_graph_edges f =
   L.declare function "get graph edges" get graph edges t the module in
  call it even before we've created its body *)
let function decls : (L.llvalue * sfunc decl) StringMap.t =
 let function decl m fdecl =
   let name = fdecl.sfname
   and formal types =
Array.of_list (List.map (fun (t, _) -> ltype_of_typ t) fdecl.sformals)
    in let ftype = L.function type (ltype of typ fdecl.styp) formal types in
   StringMap.add name (L.define_function name ftype the_module, fdecl) m in
 List.fold left function decl StringMap.empty functions in
(* Fill in the body of the given function *)
let build function body fdecl =
 let (the function, ) = StringMap.find fdecl.sfname function decls in
 let builder = L.builder at end context (L.entry block the function) in
 let int format str = L.build global stringptr "%d\n" "fmt" builder
 and float format str = L.build global stringptr "%g\n" "fmt" builder
 and string format str = L.build global stringptr "%s\n" "fmt" builder in
    declared variables. Allocate each on the stack, initialize their
```

```
value, if appropriate, and remember their values in the "locals" map *)
 let local vars =
   let add formal m (t, n) p =L.set value name n p;
   let local = L.build alloca (ltype of typ t) n builder in
     ignore (L.build store p local builder);
StringMap.add n local m
    (* Allocate space for any locally declared variables and add the
   and add local m (t, n) =
let local var = L.build_alloca (ltype_of_typ t) n builder
in StringMap.add n local_var m
   let formals = List.fold_left2 add_formal StringMap.empty fdecl.sformals
        (Array.to list (L.params the function)) in
    List.fold_left add_local formals fdecl.slocals
 (* Return the value for a variable or formal argument.
    Check local names first, then global names *)
 let lookup n = try StringMap.find n local vars
                with Not found -> StringMap.find n global_vars
 in
  (* Construct code for an expression; return its value *)
 let rec expr builder ((gtyp, e) : sexpr) = match e with
     SLiteral i -> L.const_int i32_t i
   | SBoolLit b -> L.const_int i1_t (if b then 1 else 0)
   | SFliteral l -> L.const_float_of_string float_t l
   | SStrLit s -> L.build_global_stringptr s "str" builder
   | SNoexpr -> L.const_int i32_t 0
   | SId s -> L.build load (lookup s) s builder
   | SListLit exps ->
     let arr = L.build call init array f [||] "init array" builder in
     let exps' = List.map (fun e -> expr builder e) exps in
     let typ = match exps with
     | _ -> (fst (List.hd exps))
```
```
let append e<sub>_val</sub> =
    let data = match typ with
     A.Node() | A.Edge | A.Graph() | A.List() | A.Str -> e val
   | _ -> let d = L.build_malloc (ltype_of_typ typ) "data" builder in
            ignore(L.build_store e_val d builder); d
   let vdata = L.build bitcast data void ptr t "vdata" builder in
   L.build call append array f [| arr; vdata |] "append array" builder
  in
  ignore(List.map (fun e -> append e) exps'); arr
| SNodeLit exps ->
  let typ = (fst (List.hd exps)) in
 let data =
   let e val = expr builder (List.hd exps) in
   let d = L.build_malloc (ltype_of_typ typ) "data" builder in
   ignore(L.build_store e_val d builder); d
  let vdata = L.build bitcast data void ptr t "vdata" builder in
  (L.build_call init_node_f [| vdata |] "init_node" builder)
| SGraphLit exps -> L.build_call init_graph_f [||] "init_node" builder
| SAssign (s, e) -> let e' = expr builder e in
                    ignore(L.build_store e' (lookup s) builder); e'
| SIndex (s, e) ->
 let arr = L.build load (lookup s) s builder in
  let t = ltype of typ gtyp in
  let idx = expr builder e in
  let vdata = L.build_call get_array_f [| arr; idx |] "get_array" builder in (
 match gtyp with
     L.build_bitcast vdata t "data" builder
      let data = L.build bitcast vdata (L.pointer type t) "data" builder in
      L.build_load data "data" builder)
| SProp (e, prop) ->
 let cast and load ptr = (let typ = (L.pointer_type (ltype_of_typ gtyp)) in
   let data = L.build bitcast ptr typ "data" builder in
```

```
L.build_load data "data" builder)
      in
      let e' = (expr builder e) in (
      match (fst e, prop) with
          let vdata = L.build_call get_node_val_f [| e' |] "get_node_val" builder
in
          cast and load vdata
          L.build call get node id f [| e' |] "get node id" builder
          L.build call get edge directed f [| e' |] "get edge directed" builder
      | (A.Edge, "weight") ->
          L.build_call get_edge_weight_f [| e' |] "get_edge_weight" builder
        L.build_call get_edge_id_f [| e' |] "get_edge_id" builder
      | (A.List(), "length") ->
        L.build_call get_array_length_f [| e' |] "get_array_length" builder
        L.build call get graph nodes f [| e' |] "get graph nodes" builder
      | (A.Graph(_), "edges") ->
        L.build_call get_graph_edges_f [| e' |] "get_graph_edges" builder
      | _ -> raise (Failure ("ERROR: internal error, semant should have
rejected")))
    | SBinop ((A.Float, ) as e1, op, e2) \rightarrowlet e1' = expr builder e1
      and e2' = expr builder e2 in
      (match op with
       A.Add -> L.build fadd
      | A.Sub -> L.build_fsub
      | A.Mult -> L.build_fmul
      | A.Div -> L.build_fdiv
      | A.Equal -> L.build_fcmp L.Fcmp.Oeq
      | A.Neq -> L.build_fcmp L.Fcmp.One
      | A.Less -> L.build_fcmp L.Fcmp.Olt
      | A.Leq -> L.build fcmp L.Fcmp.Ole
      | A.Greater -> L.build_fcmp L.Fcmp.Ogt
       | A.Geq -> L.build fcmp L.Fcmp.Oge
          raise (Failure "internal error: semant should have rejected and/or on
float")
```

```
) e1' e2' "tmp" builder
| SBinop (e1, A.Addnode, e2) ->
  let n = expr builder e1
 and g = expr builder e2 in
 L.build call add node f [| n; g |] "add node" builder
 let n = expr builder e1
 and g = expr builder e2 in
 L.build call del node f [| n; g |] "del node" builder
| SBinop (e1, op, e2) ->
 let e1' = expr builder e1
 and e^{2} = expr builder e2 in
  (match op with
  A.Add -> L.build add
  | A.Mult -> L.build_mul
  | A.Div -> L.build_sdiv
  | A.And -> L.build and
 | A.Equal -> L.build_icmp L.Icmp.Eq
 | A.Neq -> L.build icmp L.Icmp.Ne
 | A.Less -> L.build_icmp L.Icmp.Slt
 | A.Leq -> L.build_icmp L.Icmp.Sle
 | A.Greater -> L.build_icmp L.Icmp.Sgt
 | A.Geq -> L.build_icmp L.Icmp.Sge
 | _ -> raise (Failure "internal error: semant should have rejected")
  ) e1' e2' "tmp" builder
| SUnop(op, ((t, _) as e)) ->
 let e' = expr builder e in
 (match op with
  A.Neg when t = A.Fload \rightarrow L.build freq| A.Neg -> L.build neg
 | A.Not -> L.build not) e' "tmp" builder
| SCall ("print", [e]) | SCall ("printb", [e]) ->
 L.build call printf func [| int format str ; (expr builder e) |]
   "printf" builder
| SCall ("printf", [e]) ->
 L.build_call printf_func [| float_format_str ; (expr builder e) |]
   "printf" builder
| SCall ("printString", [e]) ->
```

```
L.build_call printf_func [| string_format_str ; (expr builder e) |]
   "printf" builder
| SCall ("printNode", [e]) ->
 L.build call print node f [| (expr builder e) |] "print node" builder
| SCall ("printEdge", [e]) ->
 L.build_call print_edge_f [| (expr builder e) |] "print_edge" builder
| SCall ("printGraph", [e]) ->
 L.build_call print_graph_f [| (expr builder e) |] "print_graph" builder
(* edge functions *)
| SCall ("setEdge", [g; n1; n2; w]) ->
 let g' = (expr builder g)and nl' = (expr builder n1)and n2' = (expr builder n2)and w' = (expr builder w)L.build_call set_edge_f [| g'; n1'; n2'; w' |] "set_edge" builder
| SCall ("setDirEdge", [g; n1; n2; w]) ->
 let q' = (expr builder q)and nl' = (expr builder n1)and n2' = (expr builder n2)and w' = (expr builder w)in
 L.build call set dir edge f [| g'; n1'; n2'; w' |] "set dir edge" builder
| SCall ("getEdge", [g; n1; n2]) ->
 let g' = (expr builder g)and nl' = (expr builder n1)and n2' = (expr builder n2)L.build_call get_edge_f [| g'; n1'; n2' |] "get_edge" builder
| SCall ("deleteEdge", [g; n1; n2]) ->
 let q' = (expr builder q)and nl' = (expr builder n1)and n2' = (expr builder n2)
 L.build call del edge f [| g'; n1'; n2' |] "del_edge" builder
| SCall ("updateEdge", [g; n1; n2; w]) ->
 let g' = (expr builder g)and nl' = (expr builder n1)and n2' = (expr builder n2)and w' = (expr builder w)
```

```
L.build_call update_edge_f [| g'; n1'; n2'; w' |] "update edge" builder
    | SCall ("append", [a; e]) ->
      let arr = (expr builder a)and e' = (expr \text{ builder } e)and typ = (fst e) inlet data = (match typ with
need to malloc space for it *)
      | _ -> let d = L.build_malloc (ltype_of_typ typ) "data" builder in
              ignore(L.build_store e' d builder); d)
      let vdata = L.build bitcast data void ptr t "vdata" builder in
      L.build call append array f [| arr; vdata |] "append array" builder
    | SCall ("pop", [a; idx]) ->
      let arr = (expr builder a) in
      let i = (expr builder idx) inL.build call pop array f [| arr; i |] "pop array" builder
    | SCall ("neighbors", [g; n]) ->
      let q' = (expr builder q)and n' = (expr builder n)in
      L.build call neighbors f [| g'; n' |] "neighbors" builder
    | SCall ("viz", [g; p]) ->
      let g' = (expr \text{ builder } g)and p' = (expr builder p)L.build call visualize graph f [| g'; p' |] "visualize graph" builder
    | SCall (f, args) ->
       let (fdef, fdecl) = StringMap.find f function_decls in
 let llargs = List.rev (List.map (expr builder) (List.rev args)) in
 let result = (match fdecl.styp with
                     A.Void \rightarrow "L.build_call fdef (Array.of_list llargs) result builder
  in
     e.g., to handle the "fall off the end of the function" case. *)
```

```
let add terminal builder instr =
   match L.block terminator (L.insertion block builder) with
Some \rightarrow ()
   | None -> ignore (instr builder) in
    after the one generated by this call) *)
 let rec stmt builder = function
SBlock sl -> List.fold left stmt builder sl
    | SExpr e -> ignore(expr builder e); builder
   | SReturn e -> ignore(match fdecl.styp with
                           (* Special "return nothing" instr *)
                           A.Void -> L.build ret void builder
                          | _ -> L.build_ret (expr builder e) builder );
                   builder
    | SIf (predicate, then_stmt, else_stmt) ->
      let bool_val = expr builder predicate in
let merge bb = L.append block context "merge" the function in
       let build br merge = L.build br merge bb in (* partial function *)
let then bb = L.append block context "then" the function inadd_terminal (stmt (L.builder_at_end context then_bb) then_stmt)
  build br merge;
let else bb = L.append block context "else" the function in
add terminal (stmt (L.builder at end context else bb) else stmt)
 build_br_merge;
ignore(L.build cond br bool val then bb else bb builder);
L.builder at end context merge bb
    | SWhile (predicate, body) ->
 let pred bb = L.append_block context "while" the_function in
 ignore(L.build br pred bb builder);
 let body bb = L.append block context "while body" the function in
 add terminal (stmt (L.builder at end context body bb) body)
   (L.build_br pred_bb);
```

```
let pred_builder = L.builder_at_end context pred_bb in
 let bool val = expr pred builder predicate in
 let merge bb = L.append block context "merge" the function in
 ignore(L.build cond br bool val body bb merge bb pred builder);
 L.builder_at_end context merge_bb
    | SFor (e1, e2, e3, body) -> stmt builder
    ( SBlock [SExpr e1 ; SWhile (e2, SBlock [body ; SExpr e3]) ] )
 in
 (* Build the code for each statement in the function *)
 let builder = stmt builder (SBlock fdecl.sbody) in
 add terminal builder (match fdecl.styp with
     A.Void -> L.build ret void
    | A.Float -> L.build_ret (L.const_float float_t 0.0)
    | t -> L.build_ret (L.const_int (ltype_of_typ t) 0))
in
List.iter build function body functions;
the module
```
# **konig.ml**

```
type action = Ast | Sast | LLVM_IR | Compile
let() =let action = ref Compile in
let set_action a () = action := a in
let speclist = [
  ("-a", Arg.Unit (set_action Ast), "Print the AST");
  ("-s", Arg.Unit (set_action Sast), "Print the SAST");
  ("-l", Arg.Unit (set_action LLVM_IR), "Print the generated LLVM IR");
  ("-c", Arg.Unit (set_action Compile),
    "Check and print the generated LLVM IR (default)");
```

```
let usage_msg = "usage: ./konig.native [-a|-s|-l|-c] [file.ko]" in
let channel = ref stdin in
Arg.parse speclist (fun filename -> channel := open in filename) usage msg;
let lexbuf = Lexing.from channel !channel in
let ast = Parser.program Scanner.token lexbuf in
match !action with
 Ast -> print string (Prettyast.string of program ast)
| _ -> let sast = Semant.check ast in
 match !action with
 | Sast -> print_string (Prettysast.string_of_sprogram sast)
 | LLVM IR -> print string (Llvm.string of llmodule (Codegen.translate sast))
 | Compile -> let m = Codegen.translate sast in
Llvm_analysis.assert_valid_module m;
print string (Llvm.string of llmodule m)
```
# **konig.c**

#include "konig.h"

```
array* init array() {
  array* array* err = (array*) malloc(sizeof(array));
  arr->length = 0;
  arr->head = NULL;
  arr->tail = NULL;
  return arr;
int32 t append array(array* a, void* data) {
  int32 t new len = a->length + 1;
  elem* new_elem = (elem*) malloc(sizeof(elem));
  new elem->data = data;
  new elem->prev = a->tail;
  new_elem->next = NULL;
  if (a->length == 0) {
      a->head = new elem;
```

```
a->tail->next = new_elem;
  a->tail = new_elem;
  a->length = new len;
int32_t delete_array(array* a, elem* e) {
  if (a->head == NULL | | e == NULL)return 0;
  if (a->head == e)a->head = e->next;
  if (e->next != NULL)
      e->next->prev = e->prev;
  if (e->prev != NULL)
      e->prev->next = e->next;
  if (a->tail == e)a->tail = e->prev;
  a->length--;
  return 0;
void* get_array(array* a, int32_t index) {
  if (index > (a->length)-1) {
      fprintf(stderr, "ERROR: array index out of bounds: %d\n", index);
      ext(1);elem* curr = a->head;
  while (curr && index) {
      index--;
      curr = curr->next;
  return curr->data;
```

```
int32_t pop_array(array *a, int32_t index) {
  if (index > (a->length)-1) {
      fprintf(stderr, "ERROR: array index out of bounds: %d\n", index);
      ext(1);elem* curr = a->head;
  while (curr && index) {
      index--;
      curr = curr->next;
  delete_array(a, curr);
  return 0;
node* init_node(void* data) {
  node* n = (node *) malloc(sizeof(node));n->id = random_id(ID_LEN);n->data = data;
  return n;
edge* init edge(node* from, node* to, bool directed, double weight) {
  edge* e = (edge *) malloc(sizeof(edge));
  e->id = random id(ID LEN);
  e->from = from;
  e->to = to;
  e->directed = directed;
  e->weight = weight;
  return e;
graph* init_graph() {
  graph* g = (graph *) malloc(sizeof(qraph));g->id = random_id(ID_LEN);
 g->nodes = init_array();
```

```
g->edges = init_array();
  return g;
array* neighbors(graph* g, node* n) {
  char* ref = n->id;
  array* result = init array();
  elem* curr = g->edges->head;
  while (curr) {
      edge* e = (edge*) curveif (strcmp(ref, e->from->id) == 0 && find_elem_by_id(e->to->id, result) ==
NULL)
          append array(result, e->to);
      if (strcmp(ref, e->to->id) == 0 && find elem by id(e->from->id, result) ==
NULL)
          append_array(result, e->from);
      curr = curr->next;return result;
elem* find elem by id(char* id, array* nodes) {
  elem* curr = nodes->head;
  while (curr) {
      node* n = (node*)curr->data;if (strcmp(id, n->id) == 0)
          return curr;
      curr = curr->next;
  return NULL;
int32 t find index by id(char* id, array* a) {
  elem* curr = a->head;
  int32 t idx = 0;while (curr) {
      node* n = (node*)curr->data;if (strcmp(n->id, id) == 0)return idx;
      curr = curr->next;
      idx++;
```

```
return -1;
graph* add_node(node* n, graph* g) {
  if (find_elem_by_id(n->id, g->nodes) != NULL) {
       fprintf(stderr, "ERROR: adding duplicate node to graph");
       ext(1);append array(g->nodes, n);
  return g;
graph* del_node(node* n, graph* g) {
  elem* e = find elem by id(n->id, g->nodes);delete_array(g->nodes, e);
  return g;
elem* find elem by from to(graph* g, node* from, node* to) {
  elem* curr = g->edges->head;
  while (curr) {
      edge* e = (edge*) curvecurr->data;
           (\text{strom}(e-)from->id, from->id) == 0 & \& \text{strom}(e->to->id, to->id) == 0)(strcmp(e->to->id, from->id) == 0 & & strcmp(e->from->id, to->id) == 0)return curr;
      curr = curr->next;
edge* set edge helper(graph* g, node* from, node* to, bool directed, double weight)
  elem* elem1 = find elem by id(from{-}id, g->nodes);
  elem* elem2 = find elem by id(to->d, g->nodes);if (elem1 == NULL || elem2 == NULL) {
       fprintf(stderr, "ERROR: attempting to create edge between nodes not in
```

```
graph\n\cdot");
      ext(1);edge* e = init edge(from, to, directed, weight);
  append_array(g->edges, e);
  return e;
edge* set edge(graph* g, node* from, node* to, double weight) {
  return set_edge_helper(g, from, to, false, weight);
edge* set dir edge(graph* g, node* from, node* to, double weight) {
  return set edge helper(g, from, to, true, weight);
edge* get edge(graph* g, node* from, node* to) {
  elem *el = find_elem_by_from_to(g, from, to);
  if (el)
      return (edge*)el->data;
  fprintf(stderr, "ERROR: attempting to access non-existing edge\n");
  ext(1);edge* del_edge(graph* g, node* from, node* to) {
  elem *el = find_elem_by_from_to(g, from, to);
  if (el) {
      delete array(g->edges, el);
      return (edge*)el->data;
  fprintf(stderr, "ERROR: attempting to delete non-existing edge\n");
  exit(1);
edge* update_edge(graph* g, node* from, node* to, double weight) {
  elem *el = find_elem_by_from_to(g, from, to);
```

```
if (el) {
      edge *e = el \rightarrow data;e->weight = weight;
      return (edge*)el->data;
   fprintf(stderr, "ERROR: attempting to update non-existing edge\n");
  ext(1);int32_t get_array_length(array* a) {
  return a->length;
void* get_node_val(node* n) {
  return n->data;
char* get_node_id(node* n) {
  return n->id;
bool get edge directed(edge* e) {
  return e->directed;
double get_edge_weight(edge* e) {
  return e->weight;
char* get edge id(edge* e) {
  return e->id;
array* get_graph_nodes(graph* g) {
  return g->nodes;
array* get_graph_edges(graph* g) {
```

```
return g->edges;
char* random_id(int32_t length) {
  char* dest = (char*) malloc(sizeof(char) * (length + 1));
   char charset[] = "0123456789"
                     "abcdefghijklmnopqrstuvwxyz"
                     "ABCDEFGHIJKLMNOPQRSTUVWXYZ";
  while (i < length) {
       int32 t index = (double) rand() / RAND MAX * (sizeof charset - 1);
       dest[i] = character[i]dest[length] = '\0;
   return dest;
int32_t print_node(node* n) {
  printf("node: {\n");
  printf(" id=\Psi\s\"\n", n->id);
  printf("}\n\ranglen");
   return 0;
int32_t print_edge(edge* e) {
  printf("edge: {\n");
  printf(" id =\"%s\",\n",e->id);
  printf(" from =\Psi" s\", \n", e->from->id);
  printf(" to =\langle "s\sin\theta, \ln", e-\theta\rangle + \langle n, e-\theta\rangleprintf(" dir = s, \n\times r, e->directed ? "true" : "false");
  printf(" w = <math>\frac{1}{2}f</math>, \nvert, e-&gt;weight;
  printf("}\n");
   return 0;
int32_t print_graph(graph* g) {
  printf("graph: { id=\{\n\text{``s}\}\n\ } \n", g->id);
  printf(" %d nodes: {\n", g->nodes->length);
```

```
int32_t i = 0;int32 t node count = g->nodes->length;
  elem* curr = g->nodes->head;
  while (curr && i < node count) {
      node* n = (node*)curr->data;print_node(n);
      curr = curr->next;
  printf(" \{n''\};
  printf(" %d edges: {\n", g->edges->length);
  int32 t edge count = g->edges->length;
  curr = g->edges->head;
  while (curr && j < edge_count) {
      edge* e = (edge*)curr->data;
      print_edge(e);
      curr = curr->next;
  printf(" \ln\ln");
int32_t visualize_graph(graph* g, char* path) {
  if (IS_GRAPHVIZ_AVAILABLE) {
      return visualize_graph_helper(g, path);
  } else {
       fprintf(stderr, "WARNING: The Graphviz library was not compiled with Konig. "
                       "Graphviz library and update the GRAPHVIZ PATH variable " \backslash"in the \Upsilon"./compile.sh\Upsilon" script.\overline{\Upsilon}");
```
# **konig.h**

```
#include <stdio.h>
#include <stdlib.h>
#include <string.h>
#include <stdbool.h>
#define ID_LEN 8
#ifndef IS_GRAPHVIZ_AVAILABLE
#define IS_GRAPHVIZ_AVAILABLE 0
#endif
// Type definitions
typedef struct Elem {
  void* data;
  struct Elem* next;
  struct Elem* prev;
typedef struct Array {
  int32 t length;
  elem* head;
  elem* tail;
typedef struct Node {
  char* id;
  void* data;
typedef struct Edge {
  char* id;
  node* from;
 node* to;
  bool directed;
  double weight;
 edge;
typedef struct Graph {
```

```
char* id;
  array* nodes;
  array* edges;
 } graph;
array* init_array();
int32 t append array(array* a, void* data);
int32 t delete array(array* a, elem* e);
void* get array(array* a, int32 t index);
int32 t pop array(array *a, int32 t index);
node* init node(void* data);
edge* init edge(node* from, node* to, bool directed, double weight);
graph* init graph();
array* neighbors(graph* g, node* n);
elem* find elem by id(char* id, array* nodes);
int32 t find index by id(char* id, array* a);
graph* add_node(node* n, graph* g);
graph* del node(node* n, graph* g);
elem* find elem by from to(graph* g, node* from, node* to);
edge* set edge helper(graph* g, node* from, node* to, bool directed, double weight);
edge* set_edge(graph* g, node* from, node* to, double weight);
edge* set dir edge(graph* g, node* from, node* to, double weight);
edge* get_edge(graph* g, node* from, node* to);
edge* del edge(graph* g, node* from, node* to);
edge* update edge(graph* g, node* from, node* to, double weight);
int32 t get array length(array* a);
void* get_node_val(node* n);
char* get node id(node* n);
bool get edge directed(edge* e);
double get_edge_weight(edge* e);
char* get edge id(edge* e);
array* get_graph_nodes(graph* g);
array* get graph edges(graph* g);
char* random_id(int32_t length);
int32_t print_node(node* n);
int32_t print_edge(edge* e);
```

```
\texttt{int32\_t} \texttt{print\_graph}(\texttt{graph*} \texttt{ g});
int32 t visualize graph(graph* g, char* path);
int32_t visualize_graph_helper(graph* g, char* path);
```
#### **viz.c**

```
#include "konig.h"
#include <graphviz/cgraph.h>
#include <graphviz/gvc.h>
int32 t visualize graph helper(graph* g, char* path) {
  Agraph_t* G;
 GVC t* gvc;
 Agnode_t* agnodes[g->nodes->length];
  FILE *f;
  gvc = gvcontext();
  G = agopen("graph", Agundirected, NULL);
  f = fopen(path, "wb");elem* curr = g->nodes->head;
  while (curr) {
      node* n = (node*)curr->data;aqnodes[i] = aqnode(G, n->id, true);curr = curr->next;
  curr = g->edges->head;
  agattr(G, AGEDGE, "label", "0");
  while (curr) {
      edge* e = (edge*) curvechar* weight = (char*) malloc(sizeof(char) * 10);
      snprintf(weight, 10, "%.3f", e->weight);
      int32_t from_idx = find_index_by_id(e->from->id, g->nodes);
      int32 t to idx = find index by id(e->to->id, g->nodes);
```

```
Agedge_t *agE = agedge(G, agnodes[from_idx], agnodes[to_idx], "", true);
    agset(agE, "label", weight);
    curr = curr->next;
    free(weight);
gvLayout (gvc, G, "dot");
gvRender(gvc, G, "pdf", f);
gvFreeLayout(gvc, G);
agclose(G);
fclose(f);
return 0;
```
# **Other Files**

#### **demo.ko**

```
ko int main() {
  node<string> n1;
  node<string> n2;
  node<string> n3;
  node<string> n4;
  graph<string> g;
  list<node<string>> nds;
  list<edge> ee;
  list<node<string>> nbrs;
  int i;
  g = new graph{}';
  n1 = new node{"Matteo"};
  n2 = new node{"Delilah"};
  n3 = new node{''Lord''};n4 = new node{"Konig"};
```

```
n1 @ g;
n2 @ g;
n3 @ g;
n4 @ g;
setEdge(g, n1, n2, 1.1);
setEdge(g, n2, n3, 1.2);
setEdge(g, n3, n1, 1.3);
setEdge(g, n4, n1, 1.4);
setEdge(g, n4, n2, 1.5);
setEdge(g, n4, n3, 1.6);
nds = g.nodes;
printString("These are the nodes in the graph:");
for (i = 0; i < nds.length; i = i+1) {
    printString(nds[i].val);
    printNode(nds[i]);
ee = g.edges;
printString("");
printString("These are the edges in the graph:");
for (i = 0; i < ee.length; i = i+1 {
    printEdge(ee[i]);
printString("");
printString("These are the neighbors of Matteo:");
nbrs = neighbors(g, n1);
for (i = 0; i < nbrs.length; i = i+1) {
   printString(nbrs[i].val);
viz(g, "./demo.pdf");
```
#### **Makefile**

```
Path to the LLVM compiler
LLC=/usr/local/opt/llvm/bin/llc
GCC=gcc
targets := \{(wildcard **/* .m11) \; \xi(wildcard **/* .m1y) \; \xi(wildcard **/* .m1)\}.PHONY: all test ast_test sast_test clean
all: clean konig.native test
konig.native: $(targets)
  opam config exec -- \
  ocamlbuild -use-ocamlfind src/konig.native \
  -Is src/ast,src/sast -r \
  -package llvm -package llvm.analysis -package llvm.bitreader
  $(GCC) -c src/konig.c
  clang -emit-llvm -c src/konig.c -o konig.bc
test:
  python3 test.py
ast test:
   ./konig.native -a ./src/ast/pretty ast test.ko
sast_test:
   ./konig.native -s ./src/sast/pretty_sast_test.ko
clean:
   ocamlbuild -clean
   rm -f * .o * .bc
```
#### **compile.sh**

```
#!/bin/bash
echo ""
echo " ######################################"
echo " # #"
echo " # Welcome to the Konig compiler! #"
echo " # #"
echo " ######################################"
echo ""
# If for any reason you cannot install the graphviz library,
# change this USE_GRAPHVIZ to 0 and build Konig without it.
USE_GRAPHVIZ=1
GCC=gcc
LLC=/usr/local/opt/llvm/bin/llc
# If on Linux, change this to /usr/include/graphviz
GRAPHVIZ_PATH=/usr/local/opt/graphviz/lib
LIBS="-L$GRAPHVIZ_PATH -lgvc -lcgraph -lcdt"
if [ $(which llc) ]; then
  LLC=llc
fi
if [ "$#" -ne 1 ]; then
  echo "ERROR: incorrect number of parameters"
  echo "Usage:"
  echo " ./compile.sh <input file>"
  exit 1
fi
if [[ $USE_GRAPHVIZ -eq 1 ]] && [[ ! -d $GRAPHVIZ_PATH ]]; then
  echo "[!] WARNING: Konig cannot find the Graphviz library, so it will be built \
without the viz() function. If you'd like the viz() function to work, please \
install Graphviz, and update the GRAPHVIZ_PATH variable in the \"./compile.sh\" \
script."
  echo ""
fi
```

```
filename="$(basename -- $1)"
INPUT="${filename%.*}"
set -x
./konig.native -c $1 > "$INPUT.ll"
$LLC -relocation-model=pic $INPUT.ll > $INPUT.s
if [[ $USE_GRAPHVIZ -eq 1 ]] && [[ -d $GRAPHVIZ_PATH ]]; then
  $GCC -DIS_GRAPHVIZ_AVAILABLE=1 -c src/konig.c
  $GCC -DIS_GRAPHVIZ_AVAILABLE=1 -c src/viz.c
  $GCC -DIS_GRAPHVIZ_AVAILABLE=1 -o $INPUT.out $LIBS $INPUT.s konig.o viz.o
else
  $GCC -c src/konig.c
  $GCC -o $INPUT.out $INPUT.s konig.o
fi
rm $INPUT.s $INPUT.ll
```
# **Testing Files**

**test.py**

```
import os
import subprocess
print("")
print(" ###########################################")
print(" # #")
print(" # Welcome to the Konig testing suite! #")
print(" # #")
print(" ###########################################")
print("")
TEST_DIR = "./test/"
tests = []
for f in os.listdir(TEST_DIR):
  if f.endswith(".ko"):
      tests.append(os.path.splitext(f)[0])
failed = 0
for test_file in tests:
  print("[+] Running test \"{}\"...".format(test_file))
  r1 = os.system("./compile.sh test/{}.ko > /dev/null".format(test_file))
  r2 = os.system("./{}.out &> test/{}.txt".format(test_file, test_file))
  res = subprocess.run(
      [
          "diff",
         "test/{}.txt".format(test_file),
          "test/{}.res".format(test_file)
      ],
      stdout=subprocess.PIPE,
      stderr=subprocess.PIPE)
  r3 = res.returncode
  if len(res.stdout) == 0 and r1 == 0 and r2 == 0 and r3 == 0:
```

```
print("[+] test \"{}\" PASSED.".format(test_file))
  else:
      print("[!] test \"{}\" FAILED. (!!!)".format(test_file))
      failed += 1
  print("")
os.system("rm *.out test/*.txt")
print("")
if failed == 0:
  print("[+] {}/{} test cases PASSED".format(len(tests), len(tests)))
else:
  print("[!] {}/{} test cases FAILED (!!!)".format(failed, len(tests)))
```
#### **test-add-edge.ko**

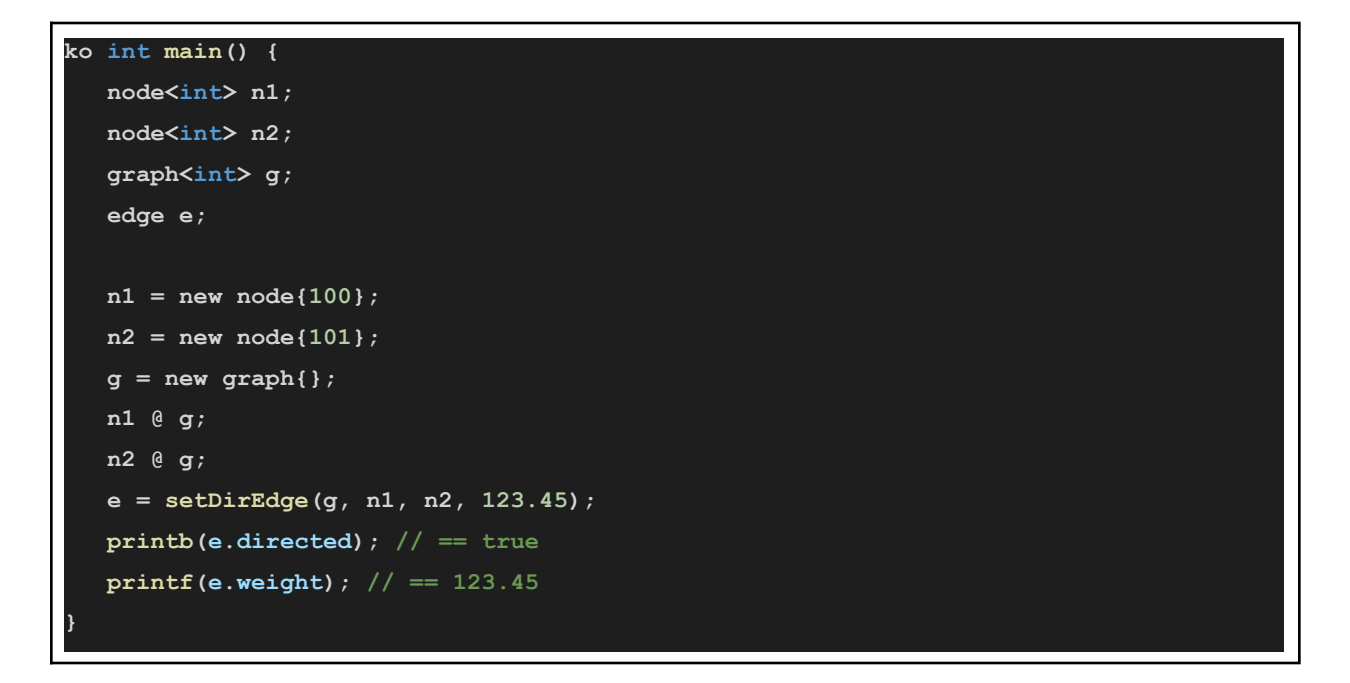

#### **test-add-edge.res**

1 123.45

## **test-add-node.ko**

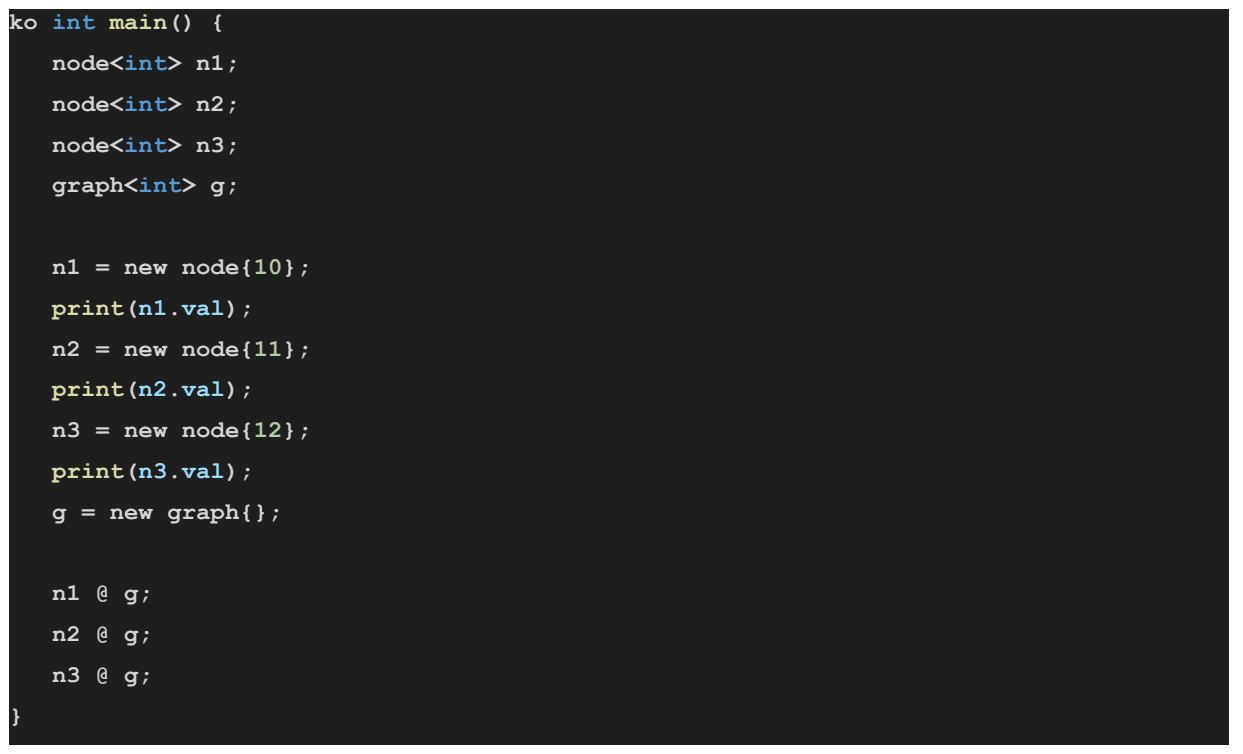

## **test-add-node.res**

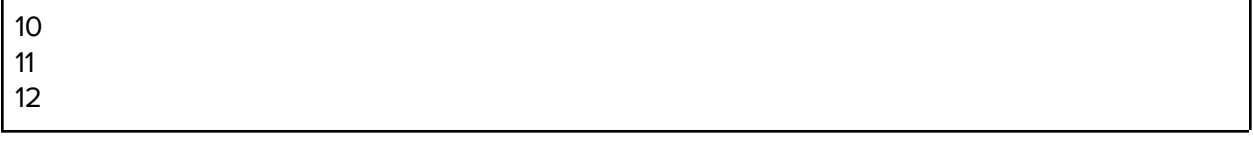

## **test-array-append.ko**

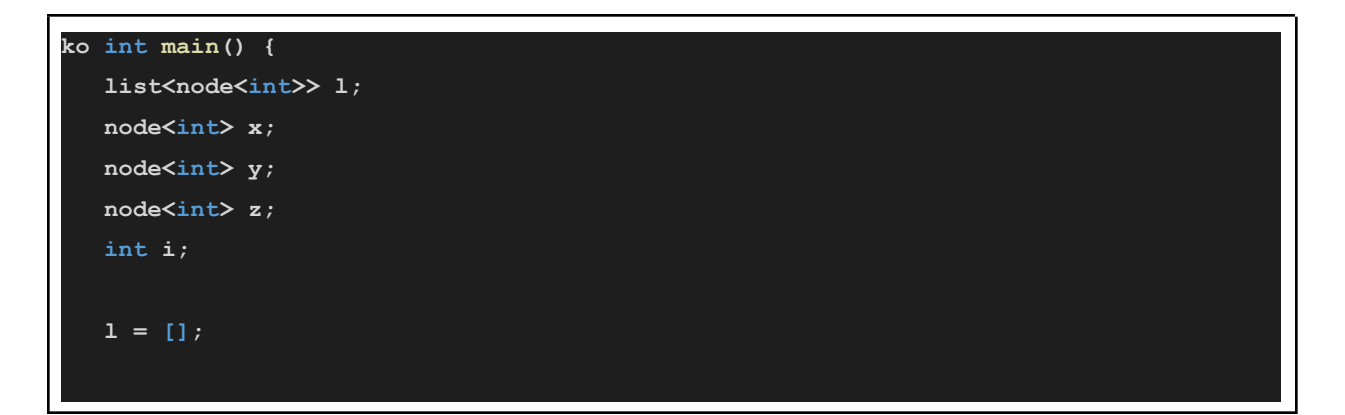

```
x = new node{101};
y = new node{202};
z = new node{303};
append(l, x);
append(l, y);
append(l, z);
for (i=0; i < l.length; i = i+1) {
   print(l[i].val);
```
# **test-array-append.res**

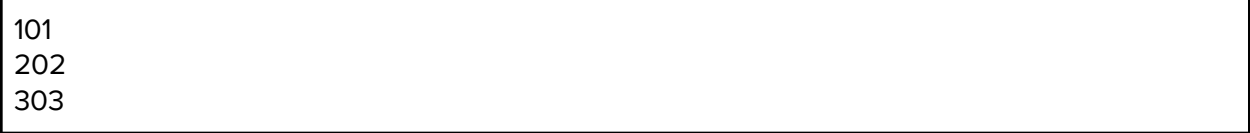

# **test-array-literal.ko**

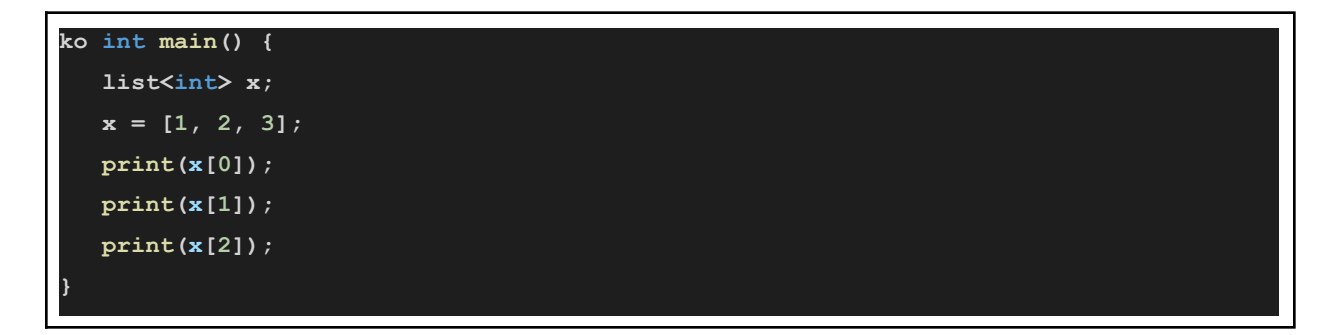

# **test-array-literal.res**

1 2 3 **test-array-pop.ko**

```
ko int main() {
  list<node<int>> l;
  node<int> x;
  node<int> y;
  node<int> z;
  int i;
  l = [
     new node{101},
     new node{202},
      new node{303}
  ];
  for (i=0; i < l.length; i = i+1) {
     print(l[i].val);
  }
  pop(l, 1);
  for (i=0; i < l.length; i = i+1) {
     print(l[i].val);
```
#### **test-array-pop.res**

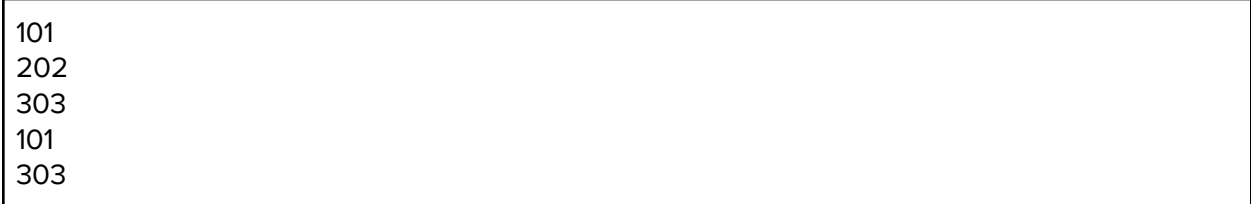

## **test-del-edge.ko**

**ko int main() {**

```
node<int> x;
node<int> y;
edge e1;
edge e2;
graph<int> g;
x = new node{100};
y = new node{101};
g = new graph{};
x @ g;
y @ g;
e1 = setEdge(g, x, y, 0.99);
e2 = deleteEdge(g, x, y);
printb(e1.id == e2.id);
printb(e1.directed == e2.directed);
printb(e1.weight == e2.weight);
```
#### **test-del-edge.res**

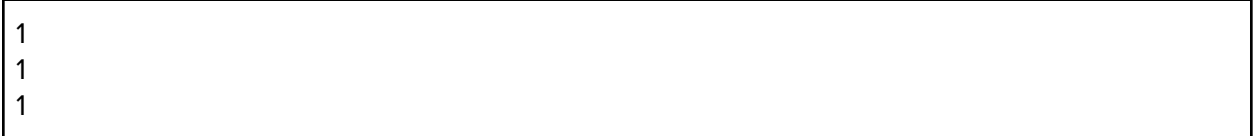

#### **test-del-node.ko**

```
ko int main() {
  node<int> n1;
  node<int> n2;
  node<int> n3;
  graph<int> g;
  n1 = new node{10};
  n2 = new node{12};
  n3 = new node{13};
  g = new graph{};
```
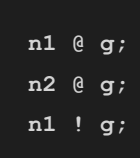

**test-del-node.res (empty file)**

**test-get-edge.ko**

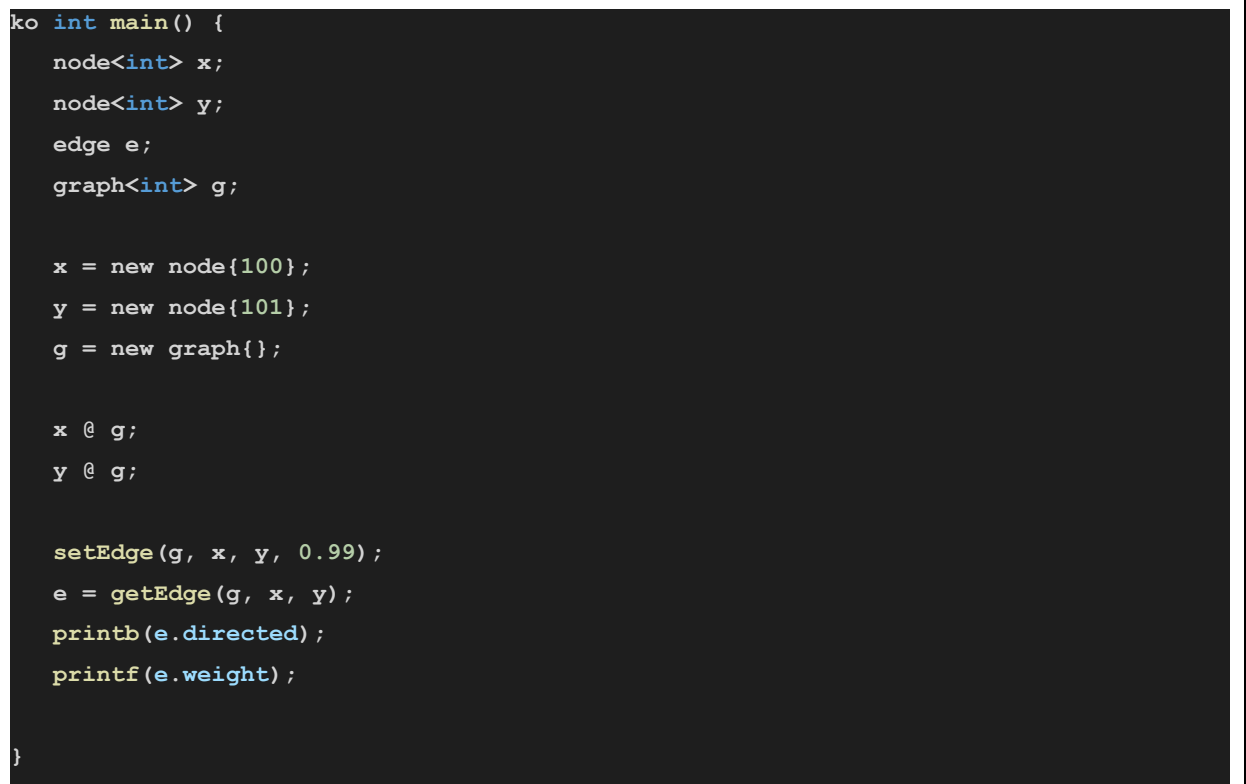

# **test-get-edge.res**

0 0.99

**test-graph-edges.ko**

```
ko int main() {
  graph<int> g;
  node<int> n1;
  node<int> n2;
  node<int> n3;
  list<edge> ee;
  int i;
  g = new graph{};
  n1 = new node{0};
  n2 = new node{1};
  n3 = new node{2};
  n1 @ g;
  n2 @ g;
  n3 @ g;
  setEdge(g, n1, n2, 1.0);
  setEdge(g, n1, n3, 1.0);
  setEdge(g, n2, n3, 1.0);
  ee = g.edges;
  printb(ee[0].id == getEdge(g, n1, n2).id);
  printb(ee[1].id == getEdge(g, n1, n3).id);
  printb(ee[2].id == getEdge(g, n2, n3).id);
```
#### **test-graph-edges.res**

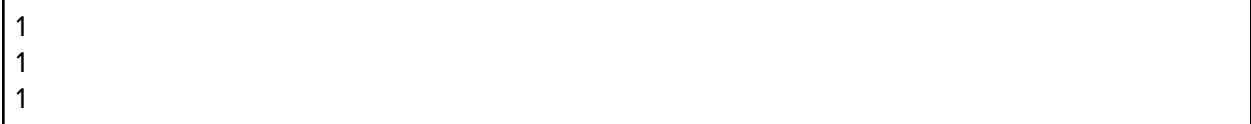

## **test-graph-literal.ko**

#### **ko int main() {**

**graph<int> g;**

**g = new graph{};**

## **test-graph-literal.res (empty file)**

# **test-graph-nodes.ko**

```
ko int main() {
  graph<int> g;
  node<int> n1;
  node<int> n2;
  node<int> n3;
  list<node<int>> nn;
  int i;
  g = new graph{};
  n1 = new node{0};
  n2 = new node{1};
  n3 = new node{2};
  n1 @ g;
  n2 @ g;
  n3 @ g;
  nn = g.nodes;
  printb(nn[0].id == n1.id);
  printb(nn[1].id == n2.id);
  printb(nn[2].id == n3.id);
```
#### **test-graph-nodes.res**

1 1 1

#### **test-neighbors-func.ko**

```
ko int main() {
  graph<string> g;
  node<string> n1;
  node<string> n2;
  node<string> n3;
  list<node<string>> nn;
  int i;
  g = new graph{};
  n1 = new node{"one"};
  n2 = new node{"two"};
  n3 = new node{"three"};
  n1 @ g;
  n2 @ g;
  n3 @ g;
  setEdge(g, n1, n2, 1.0);
  setEdge(g, n2, n1, 1.0);
  setEdge(g, n1, n3, 1.0);
  setEdge(g, n2, n3, 1.0);
  nn = neighbors(g, n1);
  print(nn.length);
  for (i = 0; i < nn.length; i = i+1) {
     printString(nn[i].val);
   }
}
```
#### **test-neighbors-func.res**

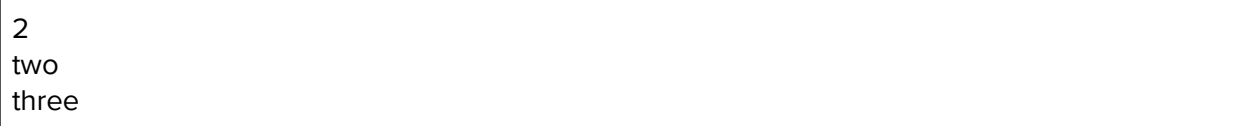

# **test-node-literal.ko**

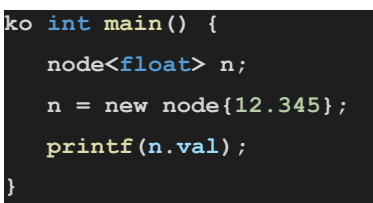

#### **test-node-literal.res**

12.345

### **test-str-literal.ko**

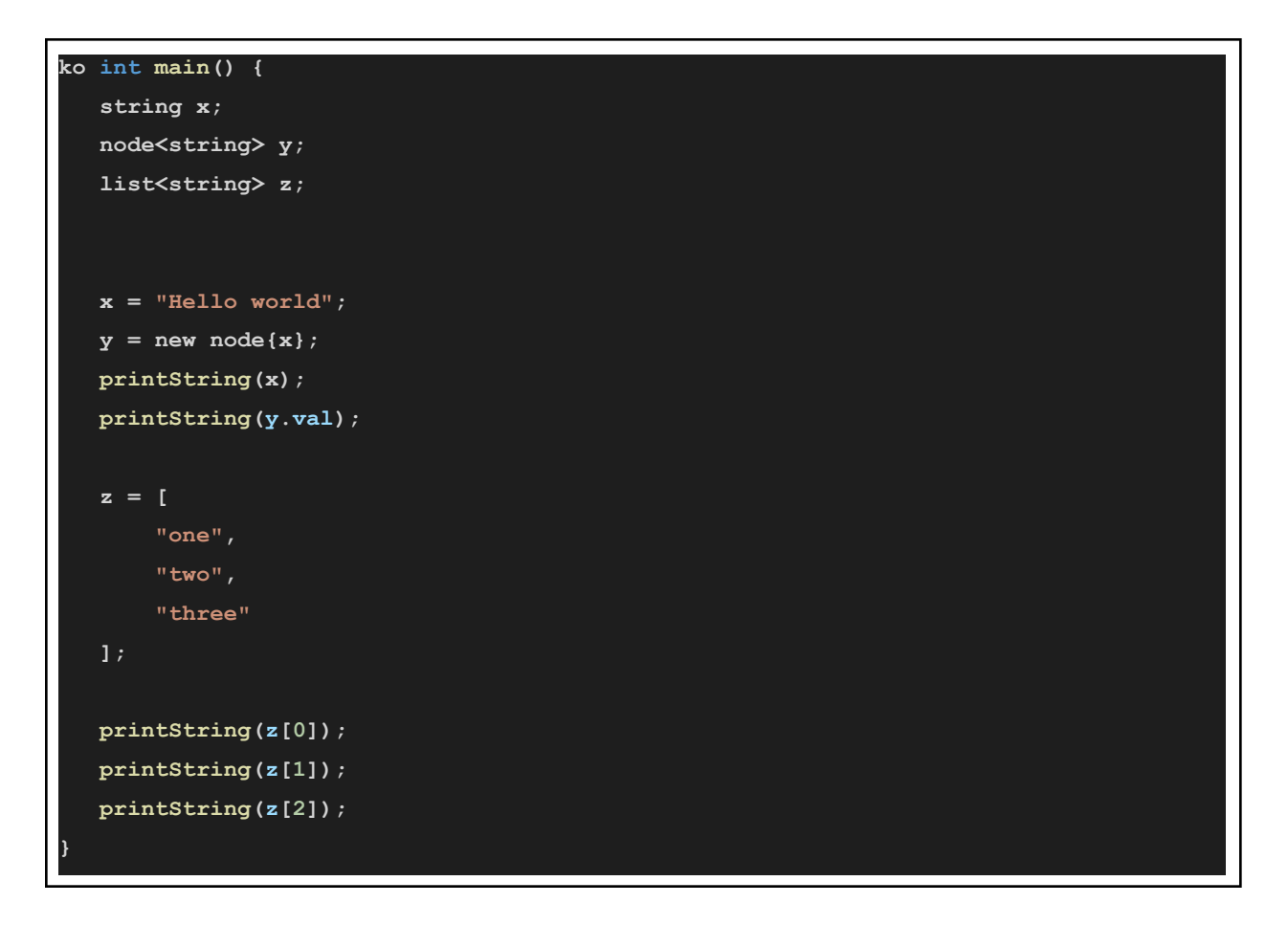

**test-str-literal.res**

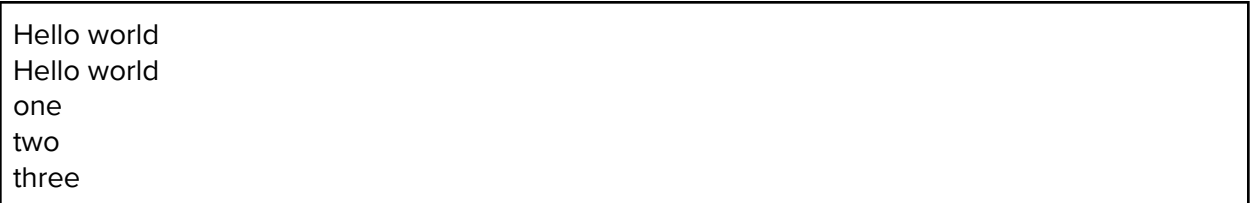

# **test-update-edge.ko**

```
ko int main() {
  node<int> x;
  node<int> y;
  edge e1;
  edge e2;
  graph<int> g;
  x = new node{100};
  y = new node{101};
  g = new graph{};
  x @ g;
  y @ g;
  e1 = setEdge(g, x, y, 0.99);
  printf(e1.weight);
  updateEdge(g, x, y, 1.23);
  printf(e1.weight);
```
# **test-update-edge.res**

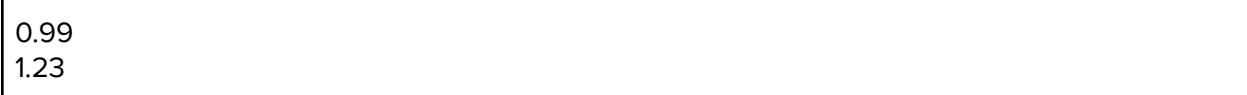